جامعة سيدي محمد بن عبد الله بفاس **+.0A.UE+ OEAE LILELE.A OI HOAMM.O | H.O** UNIVERSITÉ SIDI MOHAMED BEN ABDELLAH DE FES

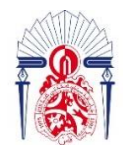

كليسة العلسوم والتقنسيات فاس 6.1 - 13+38310+ 1 131.00.31+1 +1.0134. DES SCIENCES ET TECHNIQUES DE FÈS

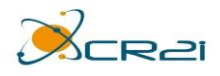

## **LICENCE SCIENCES ET TECHNIQUES Génie Electrique**

## **RAPPORT DE FIN D'ETUDES**

**Intitulé :**

# **INSTALLATION ET REALISATION D'UNE STATION DE CONCASSAGE**

**Réalisé Par :**

# **KERWI YASSINE**

**Encadré par :** P <sup>r</sup> HASSANE EL MERKHI **(FST FES)** Mr MOHAMED RQUIBI **(CR2I)**

**Soutenu le 04-07-2022 devant le jury**

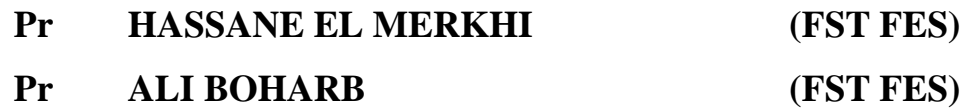

#### **Avant-propos**

Ce stage est une étape importante dans la vie d'un étudiant au point de vue scolaire ainsi que au point de vue professionnel à la mise en pratique de l'enseignement reçu à la faculté des sciences et technique de Fès.

Au cours de stage nous avons pu atteindre mon objectif et mettre en pratique mes connaissances techniques, et comme résultats, nous avons pu rédiger ce rapport qui présente l'ensemble des travaux effectués au sein de la société **CR2I**.

Pour présenter mon travail, nous avons commencé par des visites de carrière SAFA pour faire une recherche bibliographique qui m'a permis de comprendre le principe de fonctionnement des équipements utilisés ( moteurs, convoyeurs, alimentateurs, broyeurs, variateurs de vitesse, …). Après l'analyse des informations regroupés avec le responsable d'atelier, le responsable de chantier et les équipes des techniciens nous avons choisi l'emplacement, le branchement et l'alimentation adaptée pour chaque équipement pour avoir un projet bien équipé avec une bonne performance.

#### **Remerciement**

Je remercie le Dieu tout puissant qui m'a donné la force et la volonté d'achever ce stage et ma lui rends grâce.

Je souhaite remercier mes chers parents qui m'ont éclairé le chemin et m'ont soutenu tout au long de mes études . J'adresse également mes vifs remerciements à toute ma famille bien aimée et mes amis qui m'ont toujours aidé, motivé et encouragé.

Je tiens à remercier mon honorable professeur Monsieur **HASSANE EL MERKHI**, d'avoir accepté d'être mon encadrant pendant la durée du projet de fin d'étude.

J'adresse mes sincères remerciements au directeur de CR2I Mr D.ELMARZOUKI de m'avoir accueilli et autorisé à effectuer ce stage dans les meilleurs conditions.

J'exprime aussi mon profonde gratitude à mon encadrant Mr M.RQUIBI au sein de CR2I pour sa collaboration et pour toutes les connaissances qu'ils m'a apporté.

Mes remerciements s'adressent également à toute l'équipe pédagogique de **la Faculté Des Sciences et Techniques de Fès** et les intervenants professionnels responsables de la formation **génie électrique**.

Que messieurs les membres de jury, trouvent ici l'expressions de mes reconnaissances pour avoir accepté d'être le jury de notre travail.

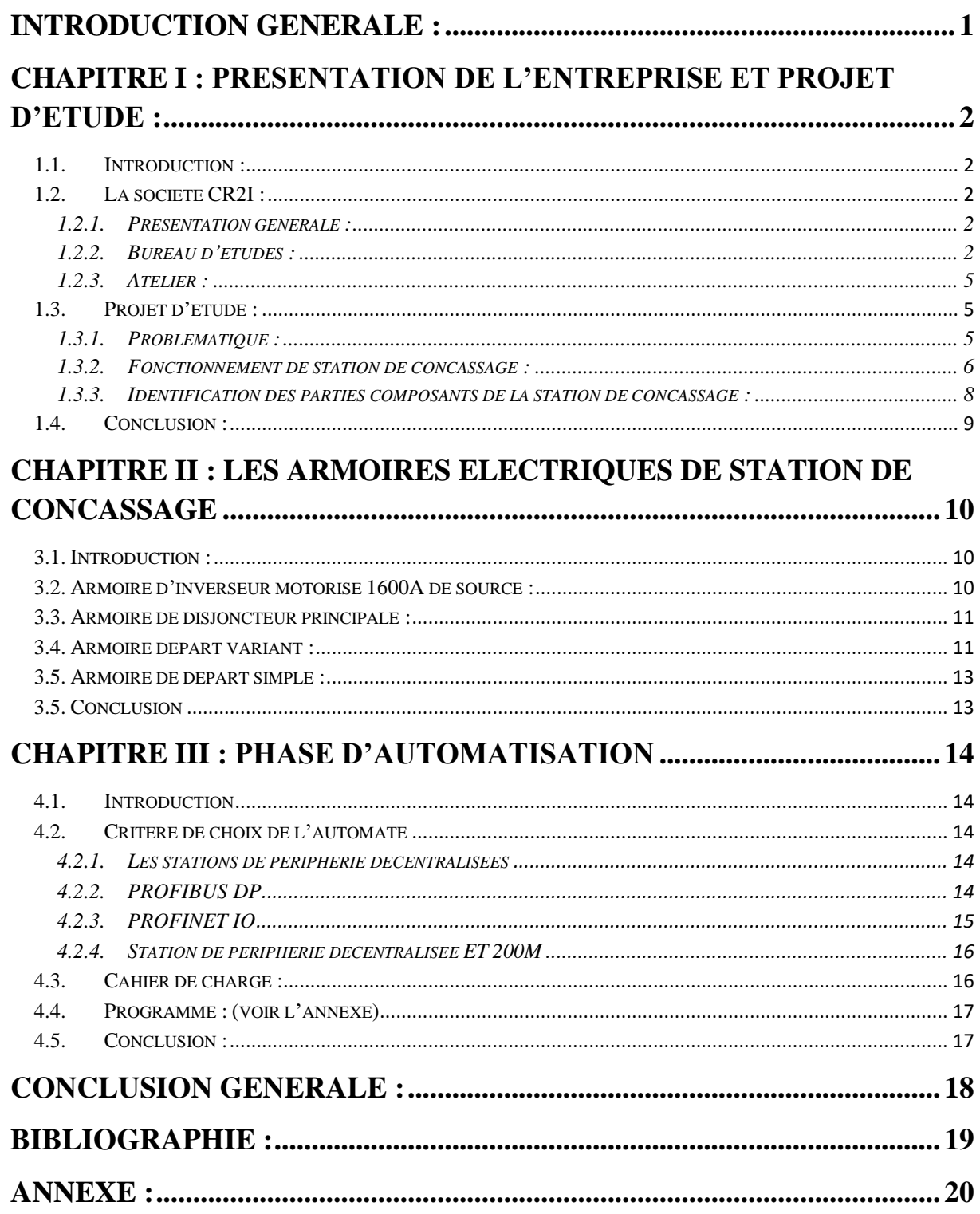

## **LISTE DES FIGURES :**

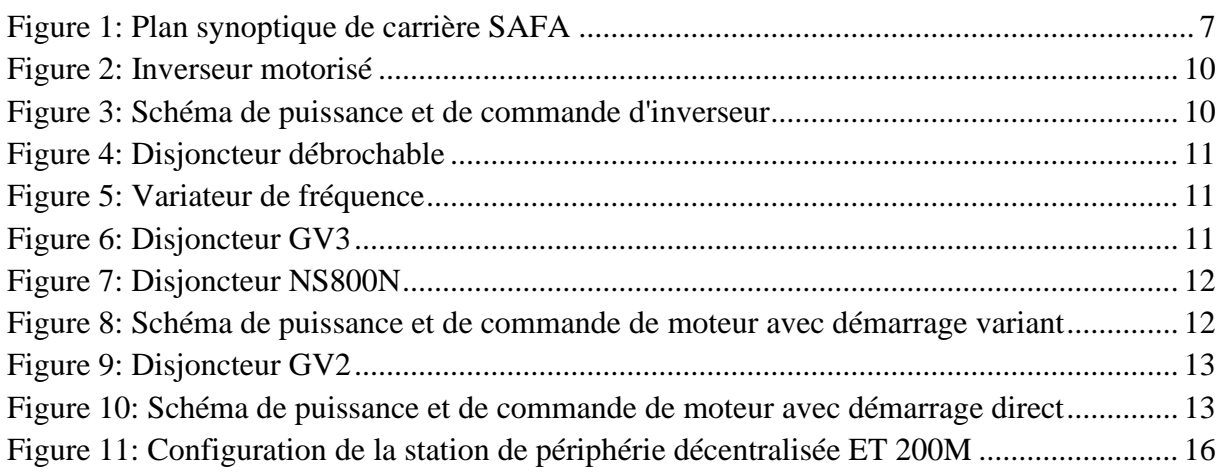

# **LISTE DES TABLAUX :**

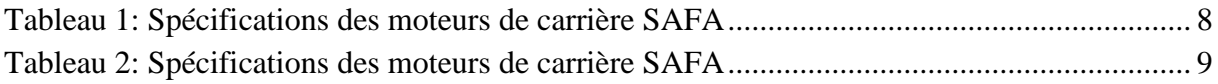

# **LISTE D'ABREVIATION**

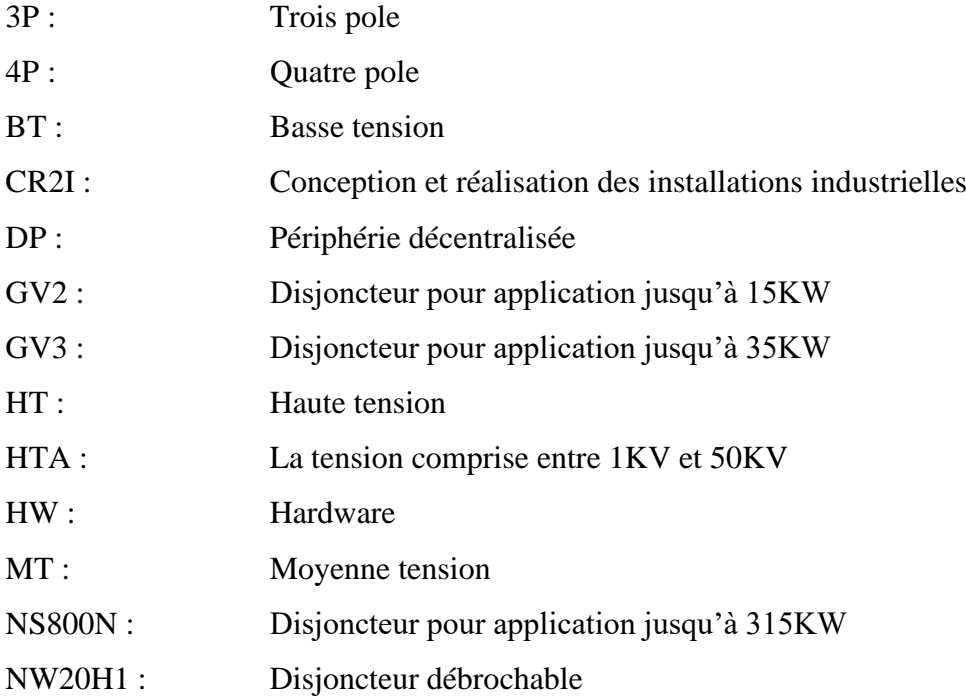

#### **RESUME :**

Dans le cadre de ma formation génie électrique, j'ai effectué mon stage au sein de la société CR2 I, le sujet de mon stage est divisé en trois chapitres principaux, qui sont basés sur une présentation générale sur l'entreprise, le projet d'étude, la problématique, solutions proposées pour résoudre la problématique que nous avons au niveau de l'installation, phase d'automatisme que nous avons établi pendant la durée de stage.

Dans ce rapport nous avons inclus, le processus de concassage qui représente le projet d'étude, les machines d'usine, les armoires électriques qui vont assurer l'énergie à la station, et finalement la phase d'automatisation de station qui va la permet de travail d'une manière automatique.

#### <span id="page-6-0"></span>**Introduction générale :**

L'idée de transformer les minerais en des produits utilisables dans la vie courante est très ancienne. Nos ancêtres ont utilisé les pierres pour fabriquer des outils de chasse et des armes. Depuis lors, Les besoins se sont accrus avec le temps, ce qui a permis à nos prédécesseurs de trouver des solutions à des problèmes techniques complexes. Avec le progrès de l'innovation technologique (électrique, électronique, électrotechnique, automatisation, ...), aujourd'hui, on peut créer ce qu'on appelle des carrières ou des usines de broyage.

Etant en licence génie électrique, nous avons été conduits à accomplir un projet de fin d'étude pour concrétiser ma formation. Nous avons travaillé sur un projet d'installation et réalisation d'une station de concassage d'une carrière.

Au sein du bureau d'étude et de l'atelier de fabrication, mon rôle fut d'étudier toutes les étapes de la construction de les armoires électriques qui feront fonctionner cette carrière, à savoir :

- Schémas
- Matériels
- Câblages et réalisation

Ce présent rapport comprenant les détails de cette étude, est structuré en quatre chapitres, dont le premier constitue une vue générale de la société CR2I. Le deuxième chapitre comporte la problématique et le cahier de charge du projet étudié. Le troisième chapitre est dédié au choix et l'identification des matériels électrique. Enfin, le dernier chapitre est consacré à la solution adoptée, selon le cahier de charge et à la phase automatisation.

# <span id="page-7-0"></span>**Chapitre I : Présentation de l'entreprise et projet d'étude :**

#### <span id="page-7-1"></span>**1.1. Introduction :**

Ce chapitre est divisé en deux parties, la première partie consiste à faire une présentation sur l'entreprise où j'ai effectué mon stage, et la deuxième partie c'est une étude sur le fonctionnement de l'usine d'un concasseur afin de relever les problèmes qui se posent au niveau de l'installation, et d'identifier les moteurs de carrière SAFA.

### <span id="page-7-2"></span>**1.2. La société CR2I :**

#### <span id="page-7-3"></span>**1.2.1. Présentation générale :**

Créé en 2016, CR2I disposant d'une totale maîtrise de son activité (études, fabrication, montage et l'essai et mise en service), CR2I est un partenaire de choix pour toutes les installations de l'Industrie et Tertiaire/résidentiel.

CR2I peut intervenir en installations électriques, en ingénierie industrielle, en gestion technique centralisée et en mise en place des systèmes d'automatismes.

CR2I vous accompagne dans des secteurs aussi différents que :

- les lignes aérienne HTA/BT
- les postes MT/BT (équipement H61, postes maçonnés et les postes préfabriqués)
- l'industriel (Automobile, ciment et les carrières…)
- le traitement de l'eau
- la pétrochimie
- le gros alimentaire
- les transports
- et le pharmaco-médical.

#### <span id="page-7-4"></span>**1.2.2. Bureau d'études :**

Le bureau des études est l'un des importants piliers de l'entreprise. En d'autres termes, c'est le moteur de la société. Il est responsable de l'étude des projets et la planification des affaires conformément aux exigences des clients, c'est lui qui permet la mise au point de nouveaux équipements qui permettront dans le future de gagner de nombreux marché. Le chef du bureau d'étude doit définir et proposer des formations pour l'ensemble du personnel, tout en informant les responsables concernés du suivi du planning. Il participe ainsi aux réunions de lancement d'études et assure son rôle de conseil technique avec le client.

#### **1.2.2.1. Mission de bureau d'études :**

Cette mission peut se résumer de la manière suivante :

- 1. Recherche permanente d'amélioration de la qualité et des méthodes de travail puisqu'il est conduit à mettre en œuvre l'organisation, les moyens et les actions pour parvenir aux meilleurs résultats,
- 2. La détection et le traitement des anomalies dans une optique d'amélioration permanente de l'efficacité du BE et la proposition des actions correctives,
- 3. La maîtrise des méthodes de calcul de façon à vérifier les données du cahier des charges et proposer des changements s'il en juge nécessaire,
- 4. L'assistance technique sur les chantiers. En clair, l'ingénieur responsable d'étude est responsable de l'image de marque de la société qu'il représente et doit s'en porter garant.

#### **1.2.2.2. Objectifs de bureau d'étude :**

Les principaux objectifs du bureau d'étude sont :

- 1. Le renforcement des moyens humains et techniques,
- 2. L'élargissement des compétences dans plusieurs domaines
- 3. La standardisation des méthodes de travail pour optimiser le temps des études et respecter les délais,
- 4. La maîtrise de l'étude des affaires,
- 5. L'élaboration des standards de réalisations des affaires,
- 6. L'optimisation des affaires
- 7. L'optimisation des devis.

#### **1.2.2.3. Description des logiciels électriques et des outils de travail dans le bureau d'études :**

Dans le bureau d'études (BT) les logiciels les plus utilisés sont (AutoCAD, Caneco BT).

#### ❖ *AutoCAD :*

Au sein du bureau d'étude, le travail des dessinateurs se fait sur AutoCAD, il fallait donc qu'au début de mon stage s'exercer sur AutoCAD et apprendre à travailler avec. AutoCAD est un logiciel de dessin (mécanique, architecture...) 2D et 3D qui fonctionne sous PC Windows. C'est un logiciel dont les premières versions sont assez anciennes, qui est puissant, flexible et représente le standard pour le dessin 2D. Ce logiciel permet à l'entreprise de dessiner les plans et les schémas nécessaires pour l'étude des affaires. Il permet d'utiliser plusieurs commandes, différents types d'objets (ligne -rectangle -Arc -cercle- ellipse - texte-....), il contient également plusieurs options pour faciliter le dessin Effacer - copier - miroir - Déplacer - rotation - coupure- ..., et d'autres pour personnaliser les dessins Echelle -frein - raccord - Hachures.

Le gain de temps par rapport au dessin papier est loin d'être évident. Par contre, dès que l'on commence à modifier, à reprendre, à créer une variante du projet, l'avantage d'AutoCAD devient impressionnant. D'autre part, il favorise la standardisation et la normalisation au sein d'une entreprise.

#### ❖ **Caneco BT :**

Caneco BT est un logiciel de conception automatisée d'installations électriques basse tension. Il intègre en une seule et même solution les différents métiers de l'électricien :

#### ➢ **Calcul et dimensionnement économique des circuits**

- Calculez les câbles et les protections en prenant en compte l'ensemble des grandeurs électrotechniques de votre installation.
- Optimisez votre installation électrique avec la prise en compte de la filiation dans les choix de protections.
- Disposez d'un nombre important de fonctions d'aide à la conception : calcul du bilan de puissance, diagnostic de sélectivité, en passant par l'équilibrage des phases entre autres.

#### ➢ **Conformité des installations électriques**

Effectuez les calculs électriques selon plus de 17 normes dont les normes en vigueur nationales et internationales (NFC 15-100, HD 384, IEC 60364, etc.) Caneco BT est référencé par la marque ELIE BT

#### ➢ **Réalisation automatisée des schémas électriques**

- Générez automatiquement les unifilaires tableau et général de votre installation.
- Transformez automatiquement une note de calculs réalisée dans Caneco BT en schéma d'armoire multifilaire.

#### ➢ **Base de données technique et tarifaire multi-fabricants**

• Disposez d'une base de catalogues techniques multi-fabricants éditée et enrichie depuis plus de 30 ans.

- Exploitez nos configurateurs multi-fabricants afin d'accessoiriser vos protections sans erreur.
- Utilisez la base tarifaire de fabricants (30 fabricants) mise à jour régulièrement et orientée protections, câbles, enveloppes.

➢ **Conception automatisée des armoires préfabriquées**

- Prédéterminez automatiquement les armoires Kit des fabricants en fonction des protections définies et calculées.
- Disposez d'un configurateur « enveloppe » multi-fabricants pour une nomenclature complète de vos armoires électriques

#### ➢ **Chiffrage de votre installation**

- Utilisez la nomenclature référencée complète de vos armoires et de leurs protections.
- Définissez vos prix de revient avec gestion des remises.
- Calculez le prix de vente.

#### **1.2.2.4. Les catalogues :**

Le personnel du bureau d'études utilise des catalogues de matériel de différent constructeur pour créer les listes de matériel des plans et de tracer les équipements a échelle réel.

Il existe pour tous les équipements, des catalogues qui donnent le détail du matériel, le fonctionnement, les différents types, les caractéristiques, la description, les utilisations, les références selon la tension, le poids, la puissance ou le fabriquant. C'est l'un des moyens utilisés au compte de matériel ou de câble, alors qu'avec l'expérience l'équipe du bureau ne l'utilise que dans des cas particuliers.

#### <span id="page-10-0"></span>**1.2.3. Atelier :**

L'Atelier Schiele Maroc est spécialisé dans la fabrication d'équipements électriques tels que armoires, coffrets, pupitres, châssis ouverts, automates,

#### <span id="page-10-1"></span>**1.3. Projet d'étude :**

#### <span id="page-10-2"></span>**1.3.1. Problématique :**

Il s'agit de réaliser des armoires électrique d'une station de concassage qui fonctionne avec des broyeurs, alimentateurs, convoyeurs et des cribles, en utilisant des départs sans des

variateurs de fréquences pour les démarrages directs et avec des variateurs de fréquences pour les démarrages variantes.

Et pour réaliser ces armoires électriques, nous devons faire la conception avant de passer à la fabrication. La conception est fondée sur la planification des armoires et le schéma du plan électrique, (circuit de puissance, circuit de commande, … ). Et pour la fabrication, il s'agit de la partie de montage des composants dans le châssis de l'armoire à partir des plans et schémas.

#### <span id="page-11-0"></span>**1.3.2. Fonctionnement de station de concassage :**

Après l'extraction des grandes roches le processus de concassage commence dès que le camion-benne renverse les grandes roches dans l'alvéole, un scraper installé à ce niveau permet de collecter les grandes roches renversées afin de les conduire vers un alimentateur à tablier métallique, celui-ci permet de transporter les grandes roches vers l'ouverture supérieure du concasseur à mâchoire, ce dernier effectue le concassage primaire.

Afin d'obtenir les petites pierres avec une granulométrie inférieure à 40 mm qu'on transporte à l'aide d'un convoyeur à bande (N°1) vers un crible vibrant à deux étages les passantes sont conduits directement vers un convoyeur à bande (N°2 et N°3 ), les refus subissent un concassage secondaire à travers un convoyeurs à bande (N°4), en sortie les particules vont être conduit vers deux cribles vibrantes de même dimensions à partir des convoyeurs à bande, les refus avec une granulométrie supérieure à 18 mm sont conduits vers un concassage tertiaire par deux broyeurs tertiaires pour rejoindre la bande (N°4) et refaire le cycle. (voir Figure 1).

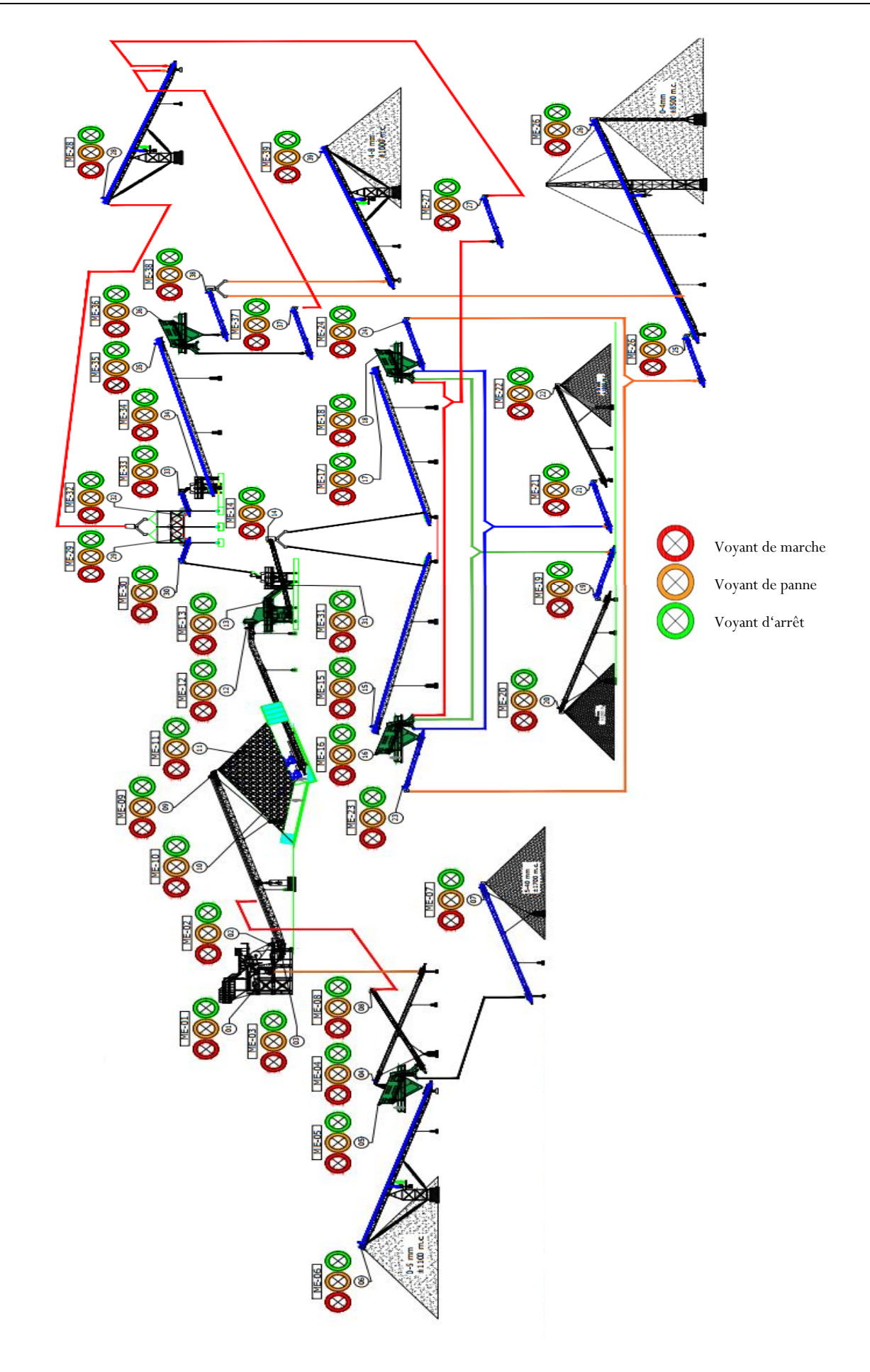

Figure 1: Plan synoptique de carrière SAFA

#### <span id="page-13-0"></span>**1.3.3. Identification des parties composants de la station de concassage :**

Dans cette station de concassage on a :

- ➢ groupe électrogène de puissance 800 KVA.
- ➢ 39 moteurs asynchrone, et chaque de ces moteurs démarre avec un type de démarrage (direct, variant), ces moteurs sont divisés par :
	- 25 convoyeurs :
		- ✓18 convoyeurs avec démarrage direct
		- ✓7 convoyeurs avec démarrage variant
	- 6 Alimentateurs :
		- $\checkmark$  4 alimentateurs avec démarrage direct
		- ✓ 2 alimentateurs avec démarrage variant
	- 4 cribles avec démarrage variant
	- 4 concasseurs avec démarrage variant

#### Tableau 1: Spécifications des moteurs de carrière SAFA

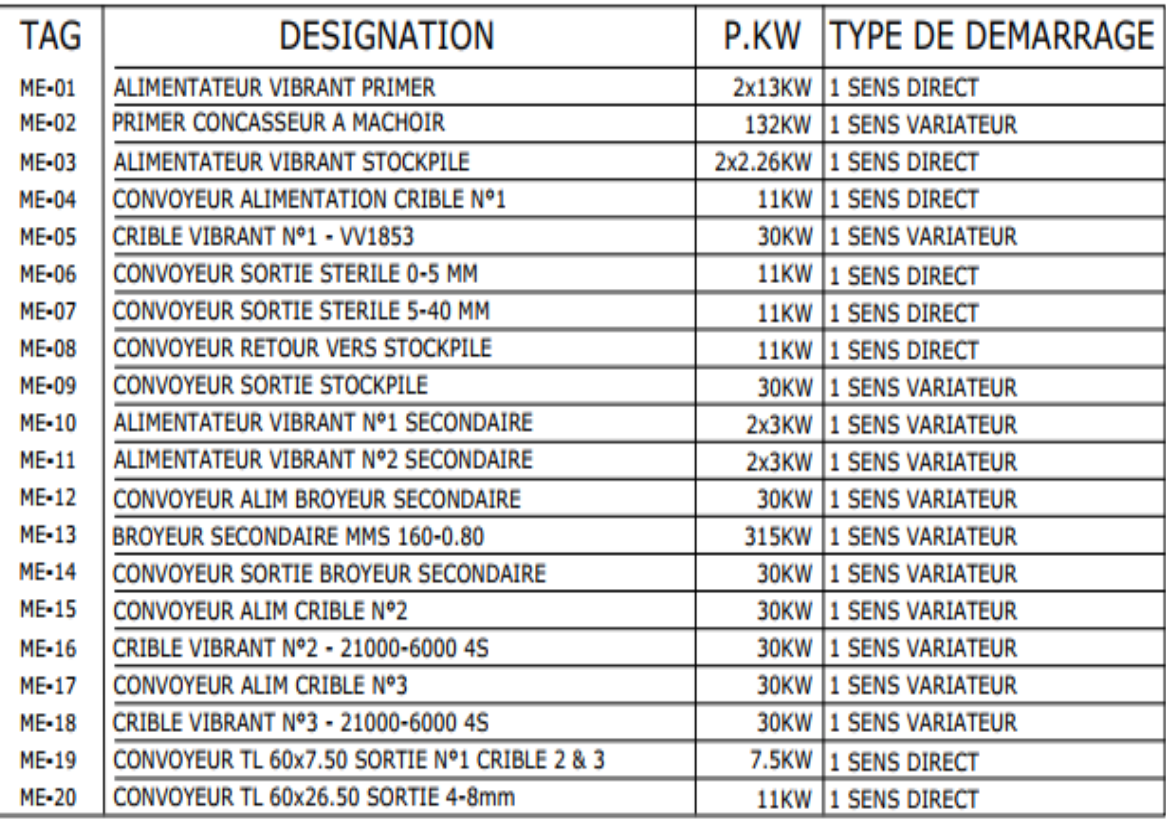

| TAG   | <b>DESIGNATION</b>                                | P.KW | <b>TYPE DE DEMARRAGE</b>   |
|-------|---------------------------------------------------|------|----------------------------|
| ME-21 | CONVOYEUR TL 60x9.50 SORTIE Nº2 CRIBLE 2 & 3      |      | 7.5KW 1 SENS DIRECT        |
| ME-22 | CONVOYEUR TL 60x26.50 SORTIE 8-18mm               |      | 30KW 1 SENS VARIATEUR      |
| ME-23 | CONVOYEUR TL 60x12.50 SORTIE Nº3 CRIBLE 2         |      | 7.5KW 1 SENS DIRECT        |
| ME-24 | CONVOYEUR TL 60x12.50 SORTIE Nº3 CRIBLE 3         |      | 7.5KW 1 SENS DIRECT        |
| ME-25 | CONVOYEUR TN 80x9.20 SORTIE Nº3 CRIBLE 2 & 3      |      | 7.5KW 11 SENS DIRECT       |
| ME-26 | CONVOYEUR TN 65x59.20 SORTIE 0-4mm                |      | 22KW 1 SENS VARIATEUR      |
| ME-27 | CONVOYEUR TL 60x9.50 SORTIE Nº4 CRIBLE 2 & 3      |      | 5.5KW 1 SENS DIRECT        |
| ME-28 | CONVOYEUR TN 65x37.40 RETOURS VERS BROYEURS 2 & 3 |      | <b>15KW 11 SENS DIRECT</b> |
| ME-29 | ALIMENTATEUR VIBRANT BROYEUR TERTIAIRE 1          |      | 2x3KW 1 SENS DIRECT        |
| ME-30 | CONVOYEUR AV 100 ALIM. BROYEUR TERTIAIRE 1        |      | 5.5KW 1 SENS DIRECT        |
| ME-31 | BROYEUR TERTIAIRE Nº1 MMTR 1400                   |      | 250KW 1 SENS VARIATEUR     |
| ME-32 | ALIMENTATEUR VIBRANT BROYEUR TERTIAIRE 2          |      | 2x3KW 1 SENS DIRECT        |
| ME-33 | CONVOYEUR AV 80L ALIM. BROYEUR TERTIAIRE 2        |      | 5.5KW 1 SENS DIRECT        |
| ME-34 | BROYEUR TERTIAIRE Nº2 T 1100                      |      | 200KW 1 SENS VARIATEUR     |
| ME-35 | CONVOYEUR TN 65x40.60 ALIM. CRIBLE 4              |      | 15KW 1 SENS DIRECT         |
| ME-36 | CRIBLE VIBRANT Nº4 - 2100-6000 2P                 |      | 30KW 1 SENS VARIATEUR      |
| ME-37 | CONVOYEUR TL 60x12.50 SORTIE Nº1 CRIBLE 4         |      | 5.5KW 1 SENS DIRECT        |
| ME-38 | CONVOYEUR TL 60x12.50 SORTIE Nº2 CRIBLE 4         |      | 7.5KW 1 SENS DIRECT        |
| ME-39 | CONVOYEUR TL 60x20.50 SORTIE 0-5mm                |      | 15KW 1 SENS DIRECT         |
|       |                                                   |      |                            |

Tableau 2: Spécifications des moteurs de carrière SAFA

#### <span id="page-14-0"></span>**1.4. Conclusion :**

Ce chapitre nous permet de connaitre l'intérêt de la société CR2 I, le nous a donné une vue d'ensemble du problème pour arriver à un fonctionnement efficace, et de connaître les équipements qui représentent le problème. Après avoir identifié le problème dans le présent chapitre, nous essaierons d'établir et de proposer des solutions dans le prochain chapitre.

#### <span id="page-15-0"></span>**Chapitre II : Les armoires électriques de station de concassage**

#### <span id="page-15-1"></span>**3.1. Introduction :**

Dans ce chapitre on va voir tous les types des armoires électriques que nous avons installées dans la carrière SAFA, et leurs schémas électriques, pour résoudre les problèmes que nous avons au niveau de l'installation électrique.

#### <span id="page-15-2"></span>**3.2. Armoire d'inverseur motorisé 1600A de source :**

L'inverseur électrique, aussi connu sous le nom d'inverseur de source, est un dispositif qui permet d'accéder à une seconde d'énergie en cas de défaut de la source principale. Cet inverseur a une bouton tournant deux positions pour choisir le mode d'utilisation (manuel, automatique) de notre inverseur.

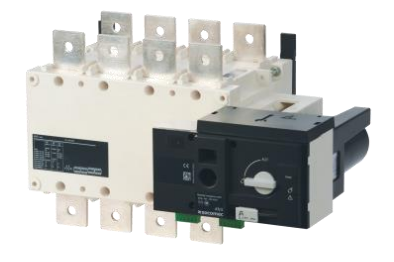

Figure 2: Inverseur motorisé

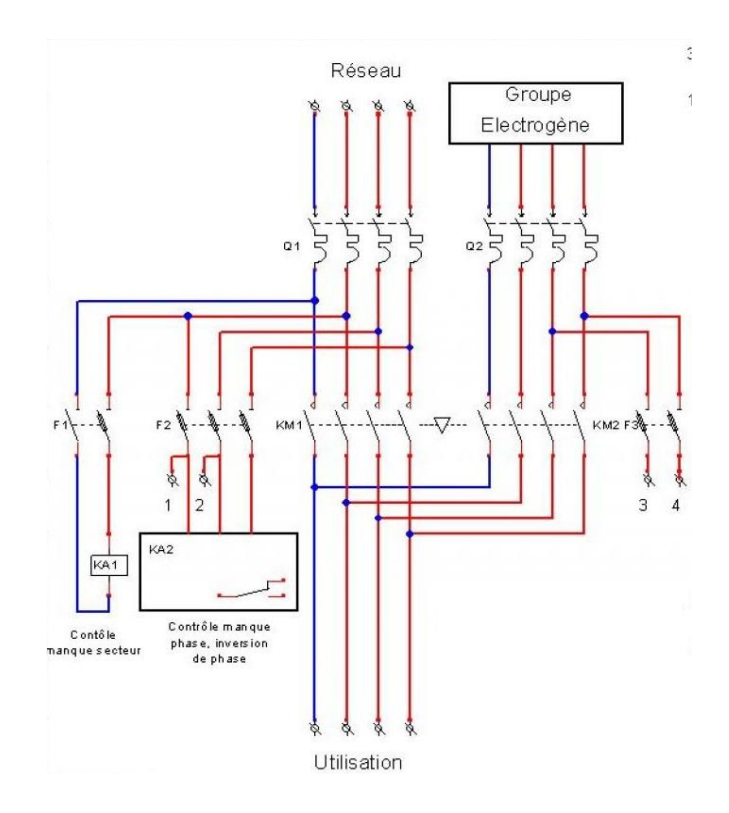

Figure 3: Schéma de puissance et de commande d'inverseur

#### <span id="page-16-0"></span>**3.3. Armoire de disjoncteur principale :**

MasterPact NW20H1- bloc de coupure - 2000A – 4Pdébrochable

Un disjoncteur qui assure la protection des circuits de forte puissance et des récepteurs

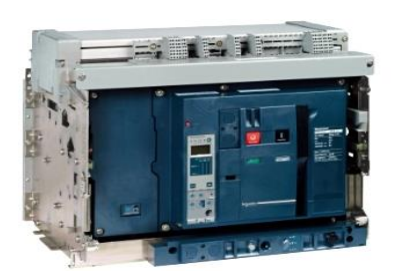

Figure 4: Disjoncteur débrochable

#### <span id="page-16-1"></span>**3.4. Armoire départ variant :**

Il est dit dans le dernier chapitre qu'il y a des moteurs qui fonctionnent avec un démarrage variant, la différence entre ce type de démarrage avec un démarrage direct, c'est le variateur de fréquence. Le but d'utiliser ce variateur c'est d'améliorer la performance de notre moteur en variant sa vitesse. Il change avec le changement de puissance de notre moteur, ce qui signifie que chaque moteur possède son propre variateur.

Tous les variateurs Schneider assurent la protection magnétique et thermique du moteur, tout ce qui reste à faire est de protéger la ligne en amont de cet onduleur.

Il est alors recommandé d'utiliser un disjoncteur (NS ou GV3) pour cette fonction.

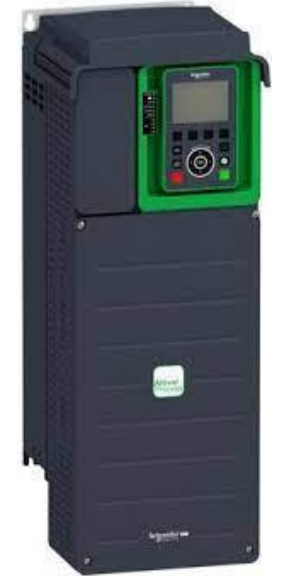

Figure 5: Variateur de fréquence

• Le disjoncteur GV3

Disjoncteur magnétothermiques tripolaire adaptés à la commande et à la protection des moteurs, utilisé pour des départs puissances et applications moteurs jusqu'à 37KW 415V AC3.

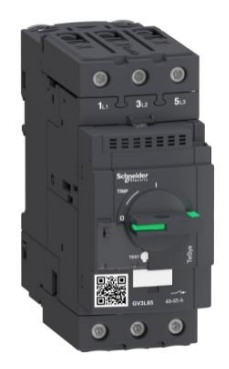

Figure 6: Disjoncteur GV3

#### • Le disjoncteur NS800N - 800A - 3P

Disjoncteurs et interrupteurs ouverts optimisés pour la basse tension dans une taille compacte unique. Conçus pour protéger les systèmes électriques des dommages causés par les surcharges, les courts-circuits et les défauts différentiels, ils intègrent des unités de contrôle Micrologique, qui contribuent à la sécurité et à l'efficacité énergétique.

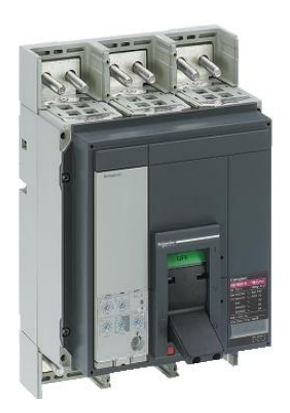

Figure 7: Disjoncteur NS800N

Les schémas de puissance et de commandes pour les départs variants sont les mêmes, la seule différence c'est la variateur de fréquence.

On a 17 départ variant donc le schéma au-dessus représente tous les 17 moteurs .

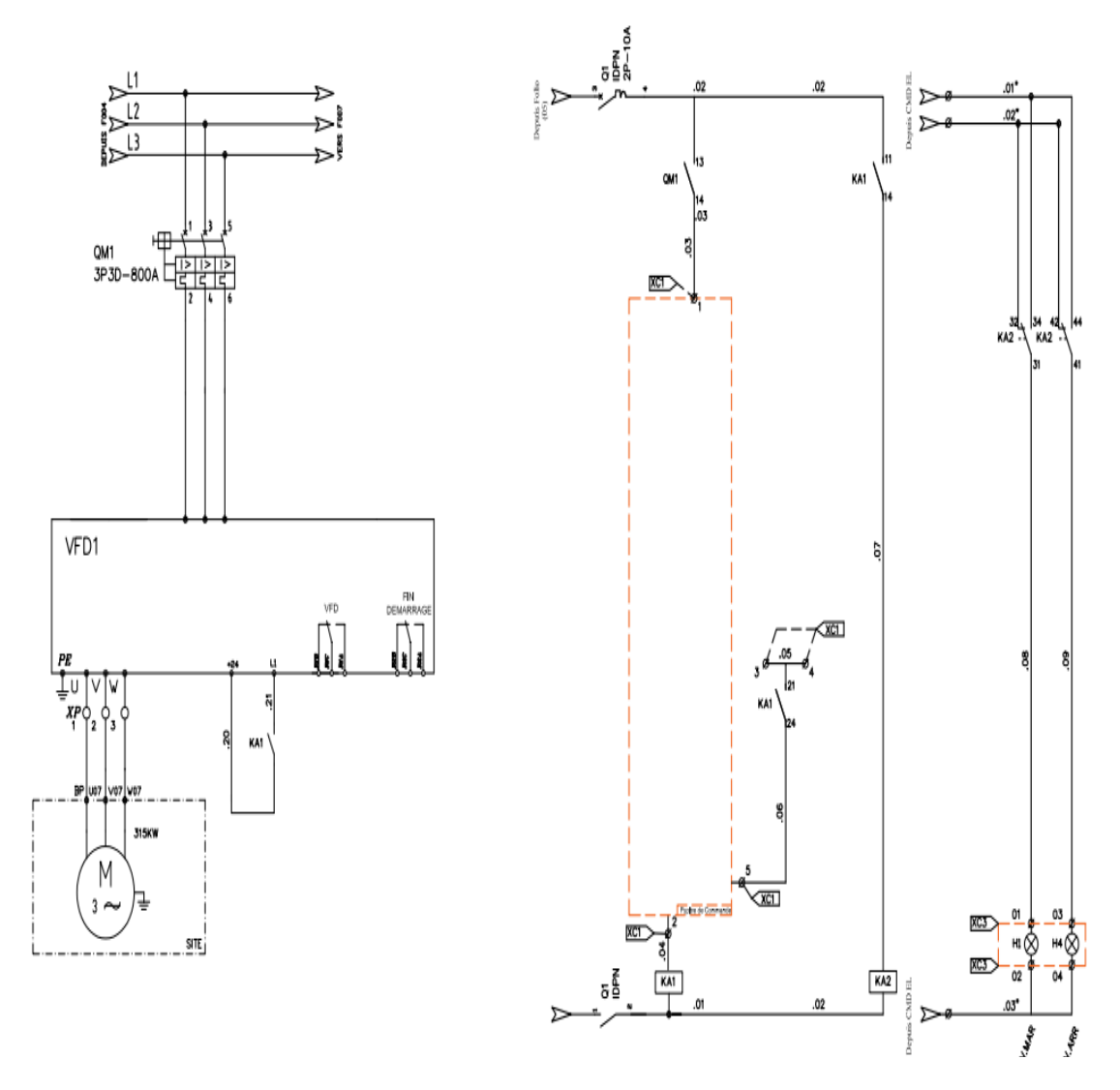

Figure 8: Schéma de puissance et de commande de moteur avec démarrage variant

#### <span id="page-18-0"></span>**3.5. Armoire de départ simple :**

Concernant le départ simple on a choisis juste des disjoncteurs de type GV2, car la puissance des moteurs de ce type de démarrage ne dépassent pas 15 KW.

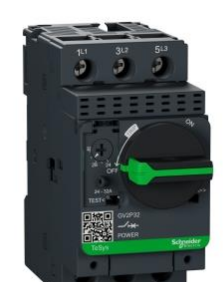

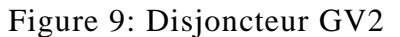

Les schémas de puissance et de commandes pour les départs directs sont les mêmes, et on a 28

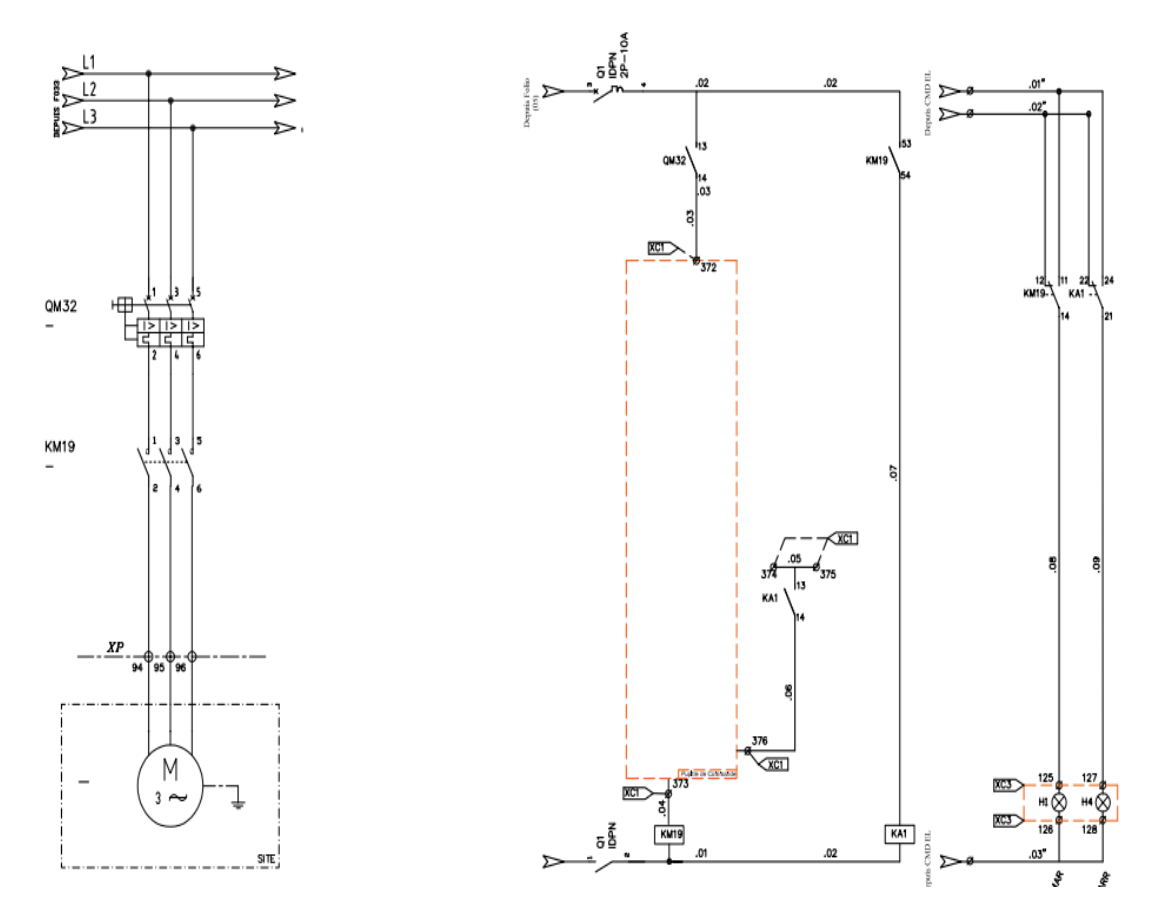

Figure 10: Schéma de puissance et de commande de moteur avec démarrage direct

#### <span id="page-18-1"></span>**3.5. Conclusion**

Dans ce chapitre, nous avons réalisé les solutions proposées pour lancer l'usine au concassage, et protéger les moteurs contre les courts-circuits et les surcharges. Le chapitre qui suive va consiste sur la partie d'automatisation d'usine.

#### <span id="page-19-1"></span><span id="page-19-0"></span>**CHAPITRE III : Phase d'automatisation**

#### **4.1. Introduction**

Dans ce chapitre on va étudier l'automate choisis pour commander la station au concassage et ses caractères, aussi le cahier de charge et le programme qui va nous permet de construire la partie programmable de cahier des charges.

#### <span id="page-19-3"></span><span id="page-19-2"></span>**4.2. Critère de choix de l'automate**

#### **4.2.1. Les stations de périphérie décentralisée s**

Lors de la configuration d'une installation, les entrées et sorties situées entre le processus et l'automate programmable sont souvent centralisées dans ce dernier. Lorsque les distances entre les entrées/sorties et l'automate programmable sont grandes, le câblage peut devenir très compliqué, et des perturbations électromagnétiques peuvent affecter la fiabilité. Pour ce type d'installation, nous recommandons d'utiliser des Stations de périphérie décentralisées :

- La CPU de l'automate se trouve en position centrale
- Les Stations de périphérie (entrées/sorties) fonctionnent de façon décentralisée, sur le site concerné
- Grâce à des vitesses de transmission élevées, le puissant PROFIBUS DP assure une communication parfaite entre la CPU de l'automate et les stations de périphérie.
- Le PROFINET IO utilise le transfert de données cyclique pour échanger des données avec des automates programmables sur Ethernet.

#### <span id="page-19-4"></span>**4.2.2. PROFIBUS DP**

#### **4.2.2.1. Définition**

PROFIBUS DP est un système de bus ouvert conforme utilisant le protocole de transmission "DP" (DP signifie périphérie décentralisée).

D'un point de vue physique, le PROFIBUS DP est soit un réseau électrique basé sur un câble blindé à deux conducteurs (RS 485), soit un réseau optique basé sur un câble à fibres optiques.

Le protocole de transmission "DP" permet un échange cyclique rapide de données entre la CPU de l'automate et les stations de périphérie décentralisée.

#### **4.2.2.2. Les maitres et esclaves DP**

Le maître DP est le lien entre la CPU de l'automate et les stations de périphérie décentralisées. Le maître DP échange les données avec les stations de périphérie décentralisée via le PROFIBUS DP et surveille ce dernier. Les systèmes de périphérie décentralisée (= esclaves DP) traitent les données des capteurs et actionneurs sur le site, de façon qu'elles puissent ensuite être transmises via PROFIBUS DP jusqu'à la CPU de l'automate

#### **4.2.2.3. Les appareils qu'on peut raccorder à PROFIBUS DP**

Il est possible de raccorder au PROFIBUS DP les appareils les plus variés, soit comme maîtres DP, soit comme esclaves DP. Les appareils des familles de produit suivantes peuvent notamment être mis en œuvre :

- SIMATIC S7 / M7 / C7
- SIMATIC S5
- SIMATIC PG / PC
- SIMATIC HMI (stations de conduite et de supervision OP, OS, TD)
- <span id="page-20-0"></span>• Stations d'autres constructeurs

#### **4.2.3. PROFINET IO**

PROFINET IO est un système de transmission ouvert avec fonctionnalité temps réel défini selon la norme PROFINET. Le standard définit un modèle de communication, d'automatisation et d'ingénierie non propriétaire. Pour le câblage des composants PROFINET, vous disposez d'une connectique aux normes industrielles.

- PROFINET n'utilise plus le principe hiérarchique esclave/maître de PROFIBUS. Il s'appuie sur le principe Provider/Consumer (fournisseur/client). Les modules d'un dispositif IO qui vont être abonnés par un contrôleur IO sont alors déterminés pendant la configuration.
- Les capacités fonctionnelles sont élargies en fonction des possibilités sur PROFINET IO. Les limites de paramètres ne sont pas dépassées lors de la configuration.
- La vitesse de transmission s'élève à 100 Mo/s.
- La vue utilisateur de la configuration est très semblable à celle de PROFIBUS DP (la configuration s'effectue avec STEP 7 > HW Config)

#### **4.2.4. Station de périphérie décentralisée ET 200M**

<span id="page-21-0"></span>La station de périphérie décentralisée ET 200M est une station de périphérie modulaire, dotée de la protection IP 20. L'ET 200M a la même architecture technique que le système d'automatisation S7-300 et elle est constituée d'un IM 153-x et de modules de périphérie du S7-300. L'ET 200M peut communiquer avec :

- Tous les maîtres DP
- Tous les contrôleurs IO

Configuration de l'ET 200M

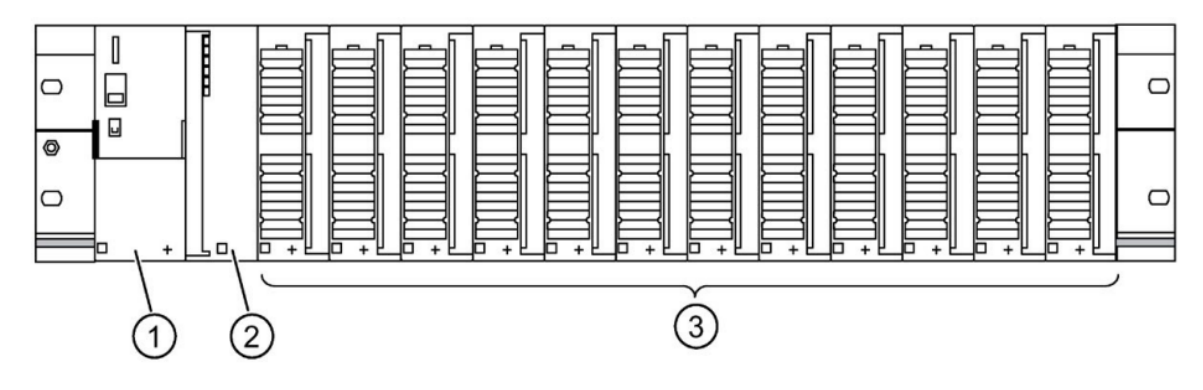

Figure 11: Configuration de la station de périphérie décentralisée ET 200M

- (1) Module d'alimentation PS 307
- (2) Module d'interface IM 153-x
- <span id="page-21-1"></span>• (3) Jusqu'à 12 modules de périphérie

#### **4.3. Cahier de charge :**

Nous devons proposer une commande par automate programmable mais nous tenons à préciser que notre étude se limite au choix de l'automate de programmation.

Les capteurs, les relais et les contacteurs sont supposés non défectueux.

• Séquence de démarrage :

On appuyant sur le bouton poussoir marche, les moteurs de station de concassage doivent démarrer suivant la séquences suivante avec des temporisations de 20s dans chaque transition :

- $\checkmark$  Séquence N°1 primaire
- $\checkmark$  Séquence N°2 secondaire
- $\checkmark$  Séquence N°3 criblage N°1

- $\checkmark$  Séquence N°4 criblage N°2
- $\checkmark$  Séquence N°5 sortie de produit
- ✓ Séquence N°6 sable
- Séquence d'arrêt :

On appuyant sur le bouton d'arrêt, les moteurs de station doivent s'arrêter suivant la séquence suivant avec des temporisations de 20s dans chaque transition :

- $\checkmark$  Séquence N°6 sable
- $\checkmark$  Séquence N°5 sortie de produit
- $\checkmark$  Séquence N°4 criblage N°2
- $\checkmark$  Séquence N°3 criblage N°1
- $\checkmark$  Séquence N°2 secondaire
- $\checkmark$  Séquence N°1 primaire
- En cas de panne, et pour assurer la protection du matériels et produits notre programme doit arrêter tous les moteurs de station.

#### <span id="page-22-1"></span><span id="page-22-0"></span>**4.4. Programme : (**voir l'annexe**)**

#### **4.5. Conclusion :**

Ce chapitre était consacré sur tous ce qui est relié aux parties programme, nous avons vu c'est quoi le DP, pourquoi on l'utilise, et qu'ils sont les caractéristiques ce type d'automate. Ensuite, nous avons donné un programme d'échelle simple qui correspond aux cahier de charge.

#### **Conclusion générale :**

<span id="page-23-0"></span>Durant ce stage nous avons essentiellement effectué des travaux d'automatisme qui avaient pour principal objectif l'automatisation d'une usine de concassage. Ce projet m'a beaucoup intéressé car il s'intègre parfaitement dans la formation Génie Electrique, mes activités ont principalement été concentrées dans les domaines de l'automatisme et de l'électrotechnique qui sont des pôles importants de cette formation. Mais le point capital est que nous avons réalisé toutes les étapes de ce projet ; pour cela, nous avons dû collaborer avec tout le personnel de la société. nous avons donc acquis beaucoup de connaissances dans ces domaines qui me seront très utiles pour la suite de ma formation.

Toutefois, nous avons dû tirer profit de mes études et de mes connaissances, et surtout apprendre comment utiliser le logiciel CANECO BT pour sélectionner une installation plus efficiente, et SIMATIC MANAGER qui m'a beaucoup aidé à développer et contrôler notre programme.

Enfin, cette expérience de dix semaines en fin de troisième année a apporté une dimension pratique et professionnelle au L.S.T grâce à l'intégration au sein du département électrique de la société CR2I. En effet, ce stage m'a donné un aperçu de la vie professionnelle au sein d'une entreprise et de ses exigences, nous avons pu observer comment les choses fonctionnent et avoir une idée de ce à quoi un employeur est en droit de s'attendre d'un salarié.

# **Bibliographie :**

<span id="page-24-0"></span>Cours électrotechnique, LST S5, Pr H. EL MARKHI, 2015/2016 Cours automatise industriel LST S6, Pr H. EL MARKHI, 2015/2016 [www.youtube.com](http://www.youtube.com/) [www.google.com](http://www.google.com/) [www.wikepdia.com](http://www.wikepdia.com/) <https://www.socomec.fr/fr/reference/95733160> <https://www.se.com/fr/fr/> <https://www.siemens.com/global/en.html>

# **Annexe :**

### Table mnémonique

<span id="page-25-0"></span>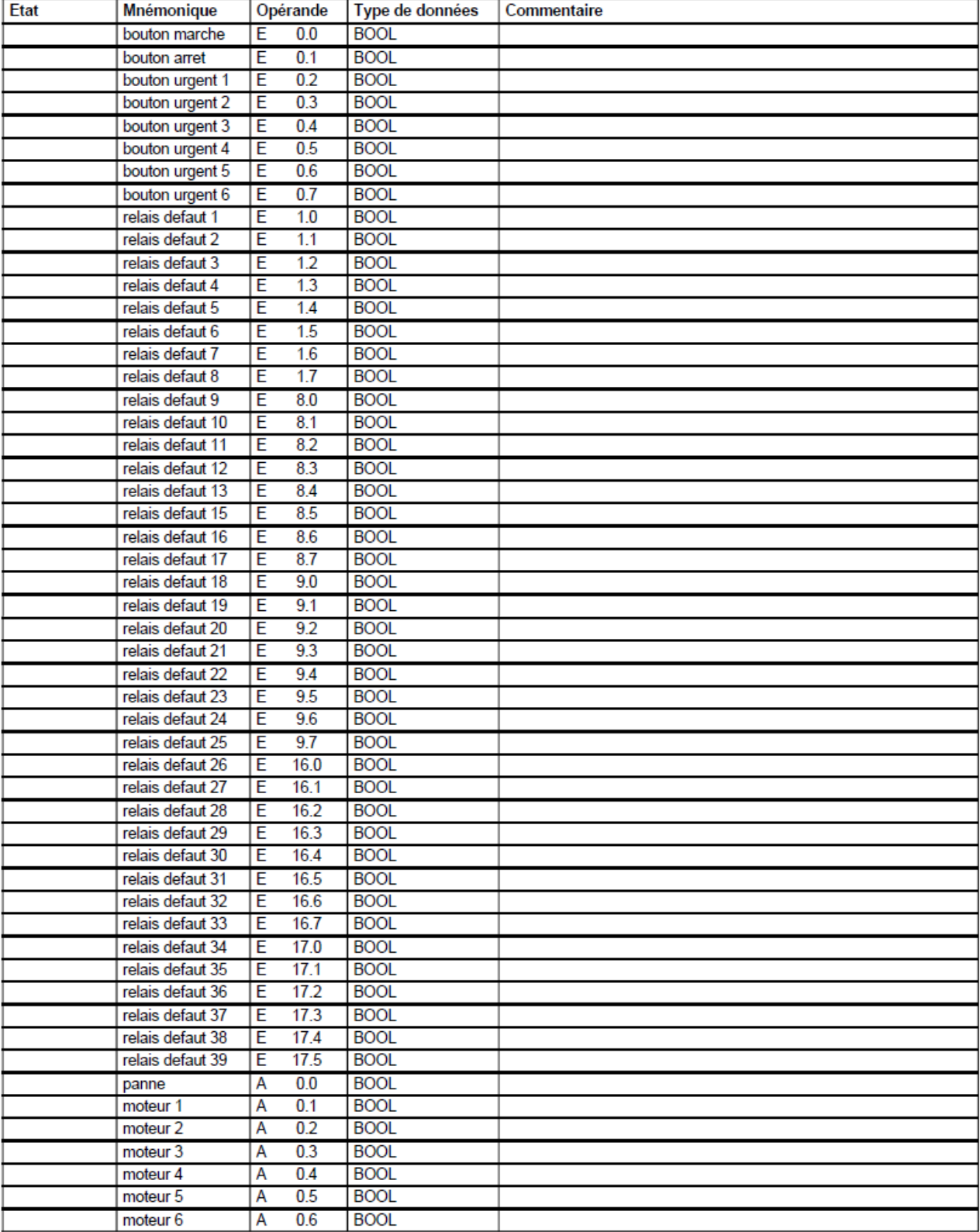

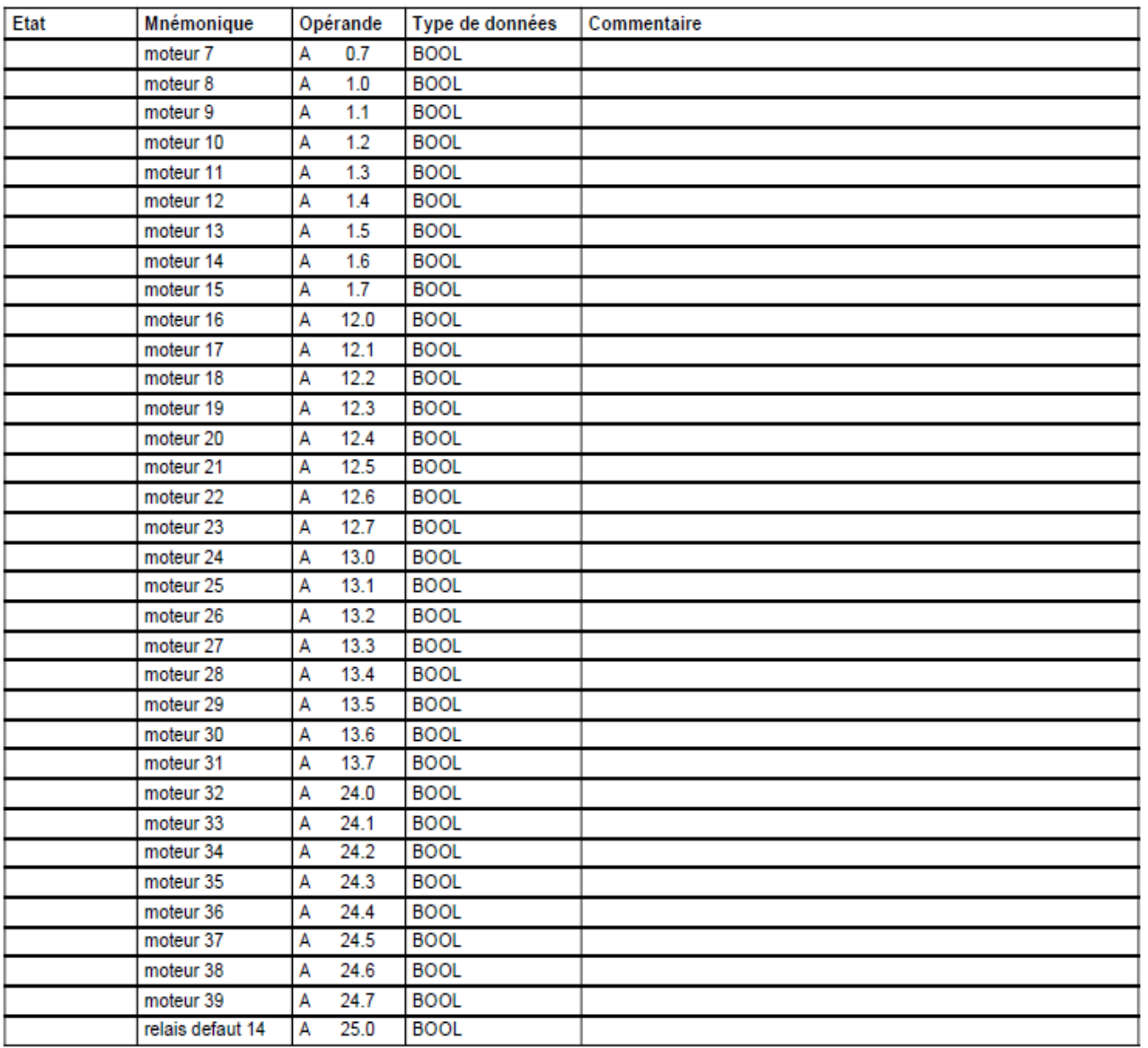

#### **programme Ladder :**

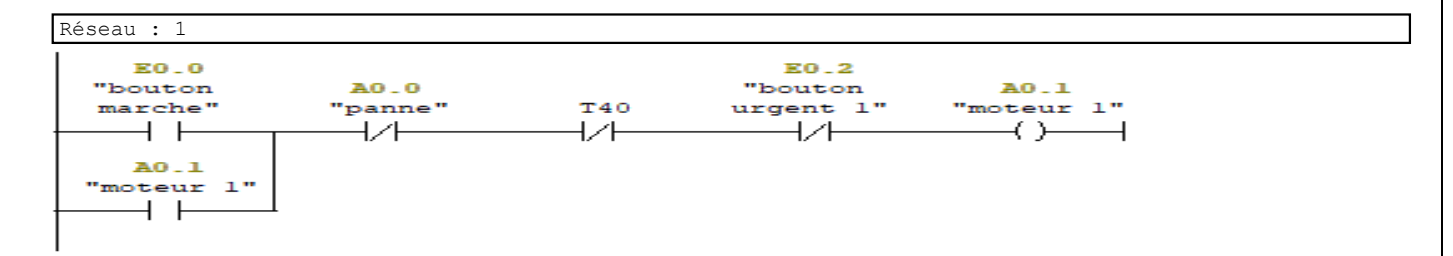

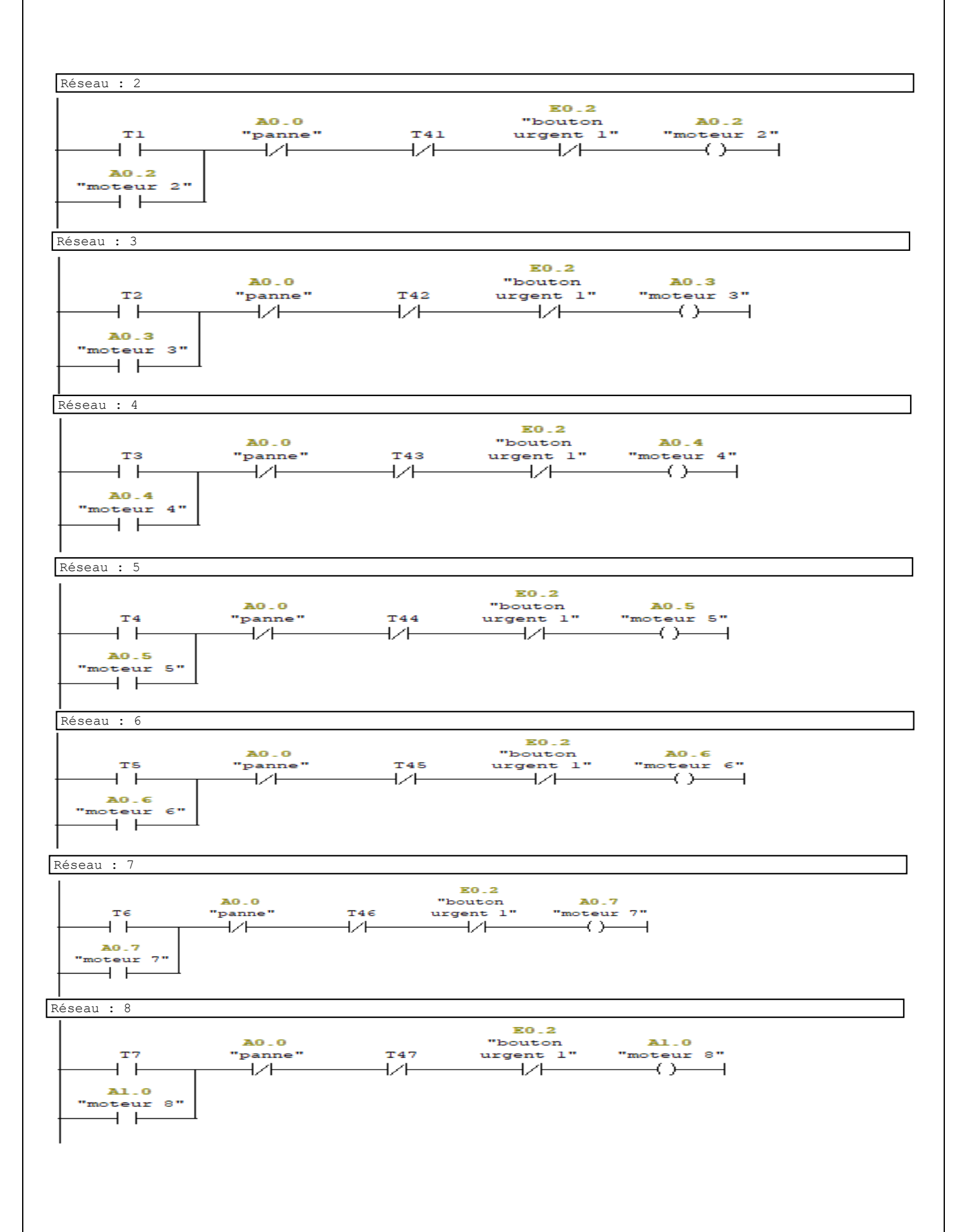

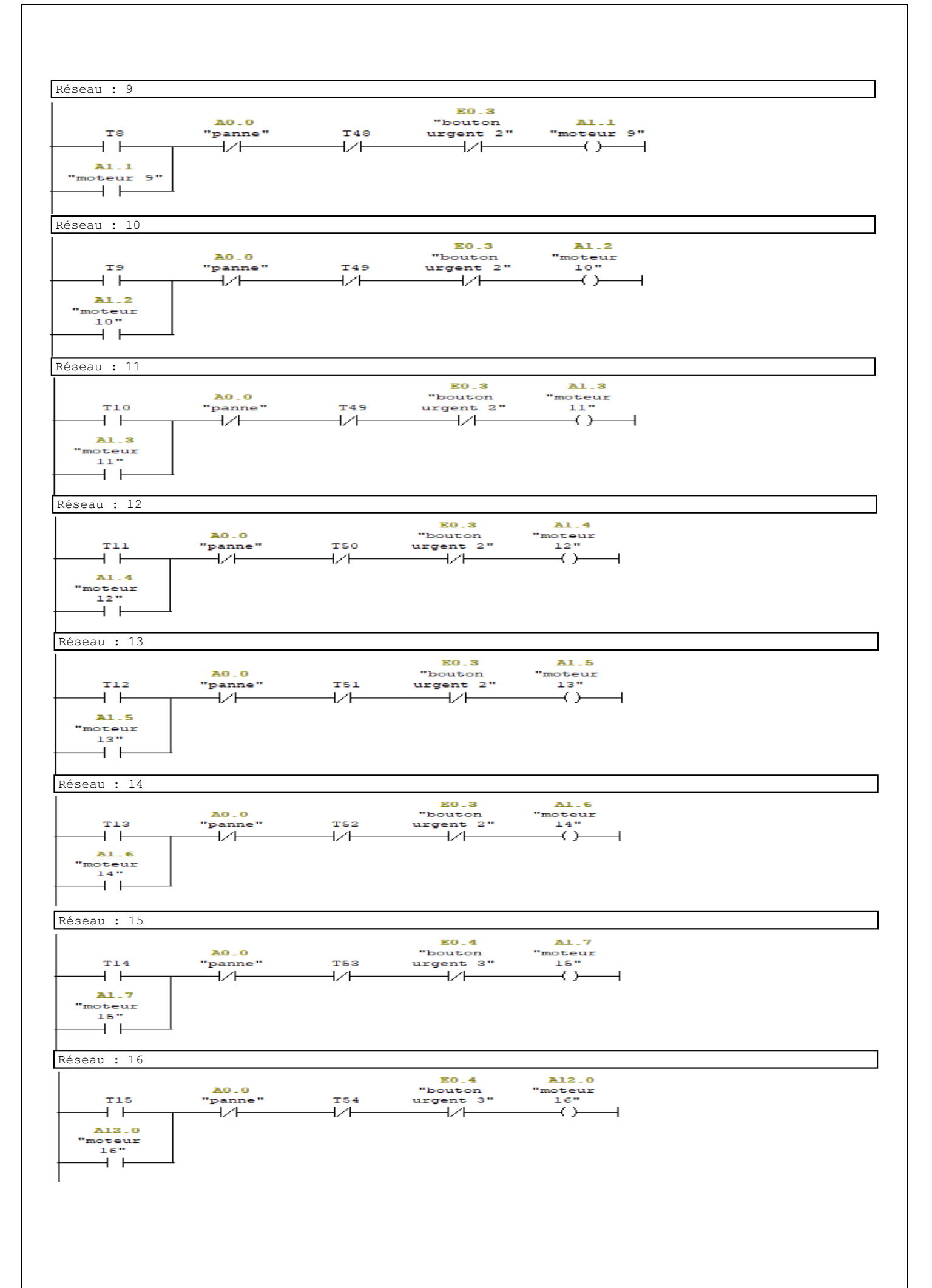

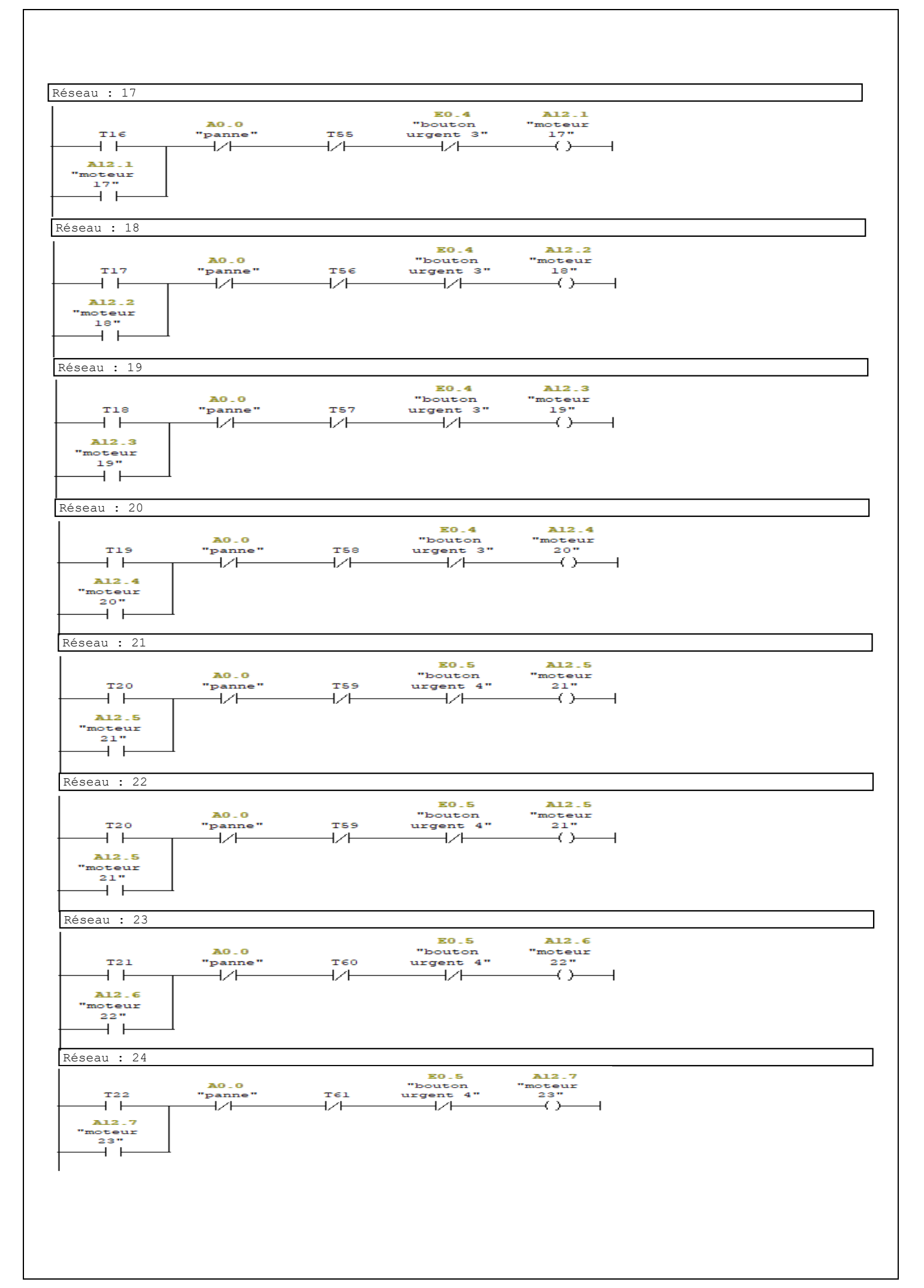

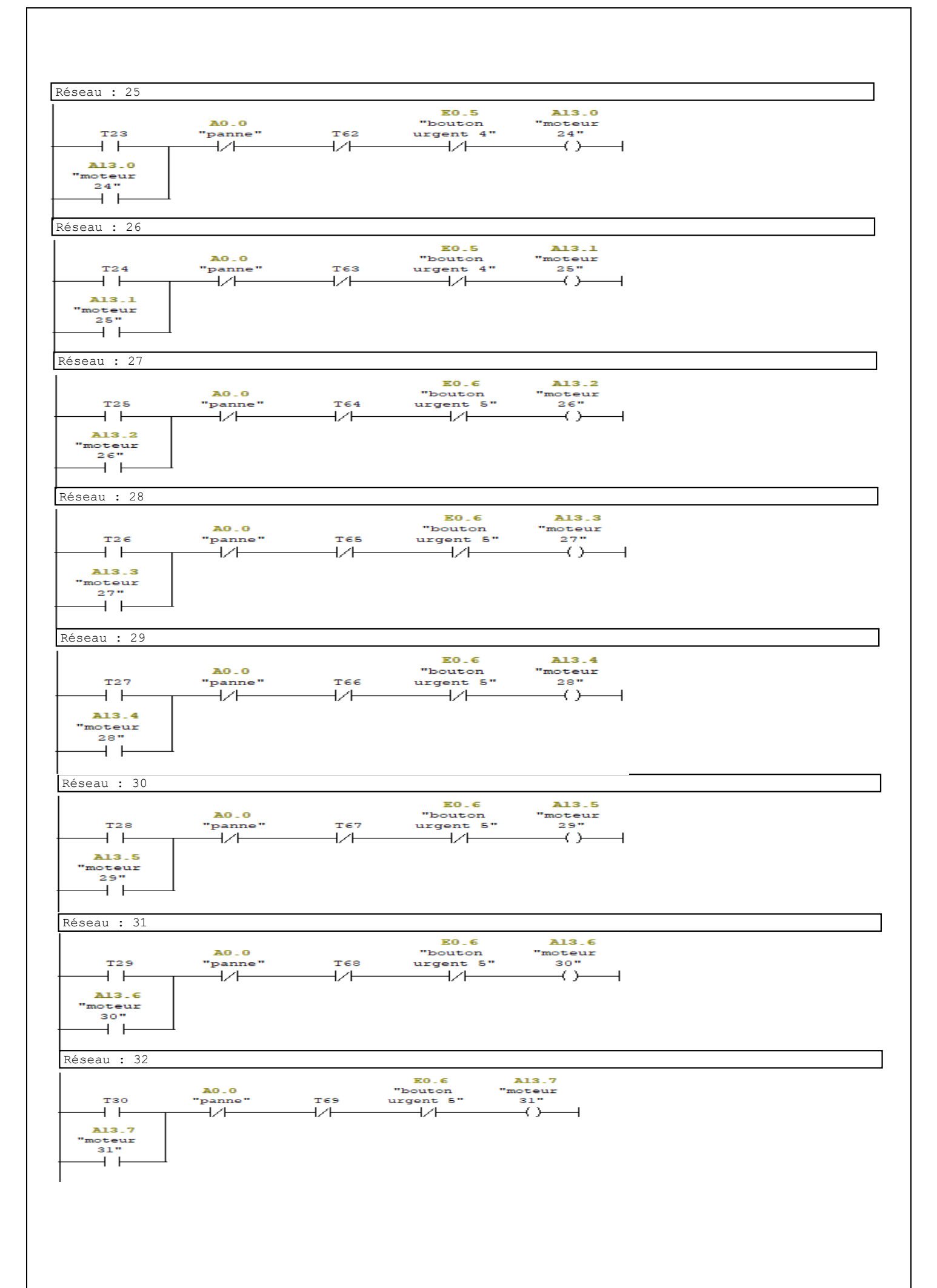

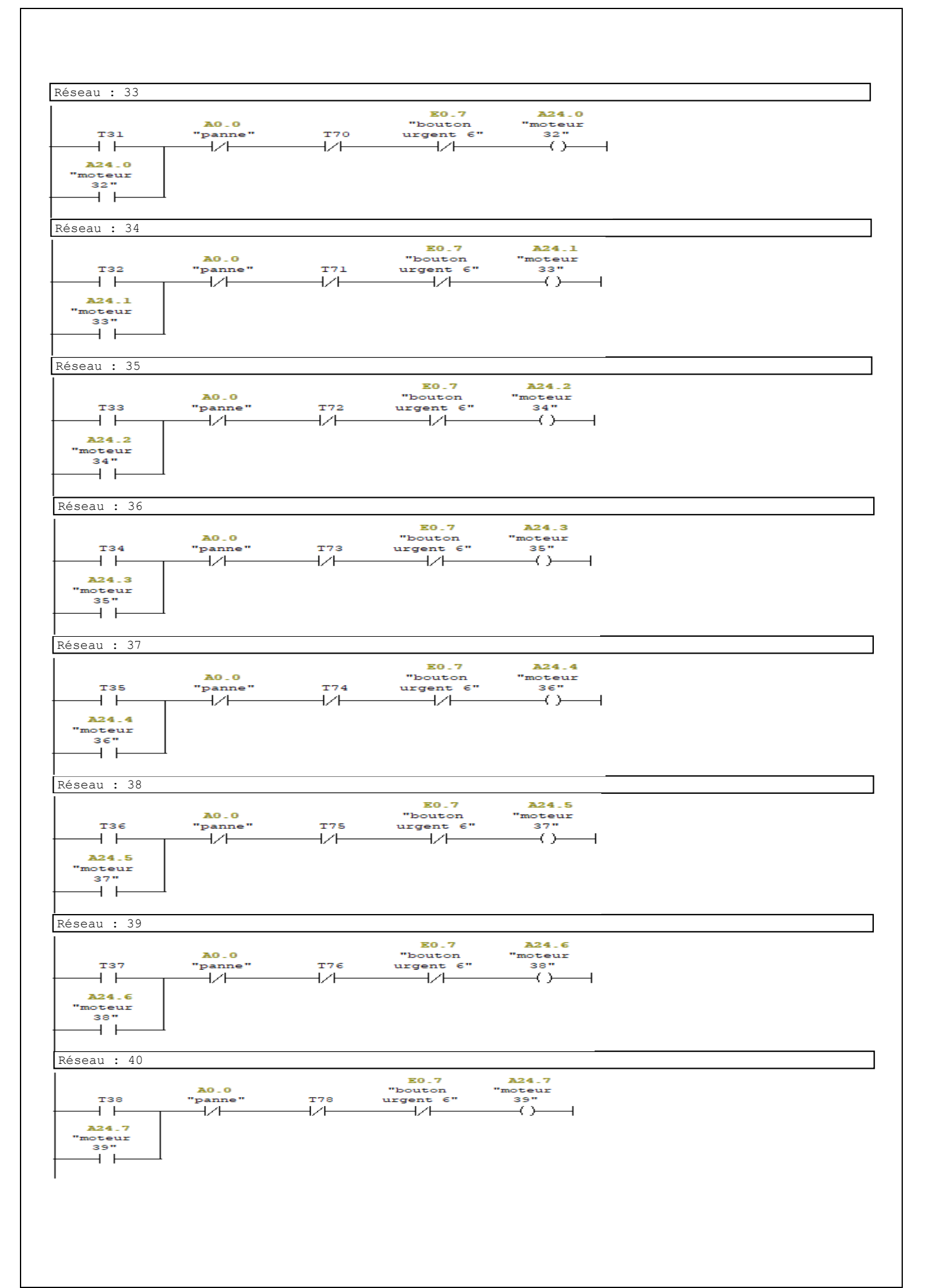

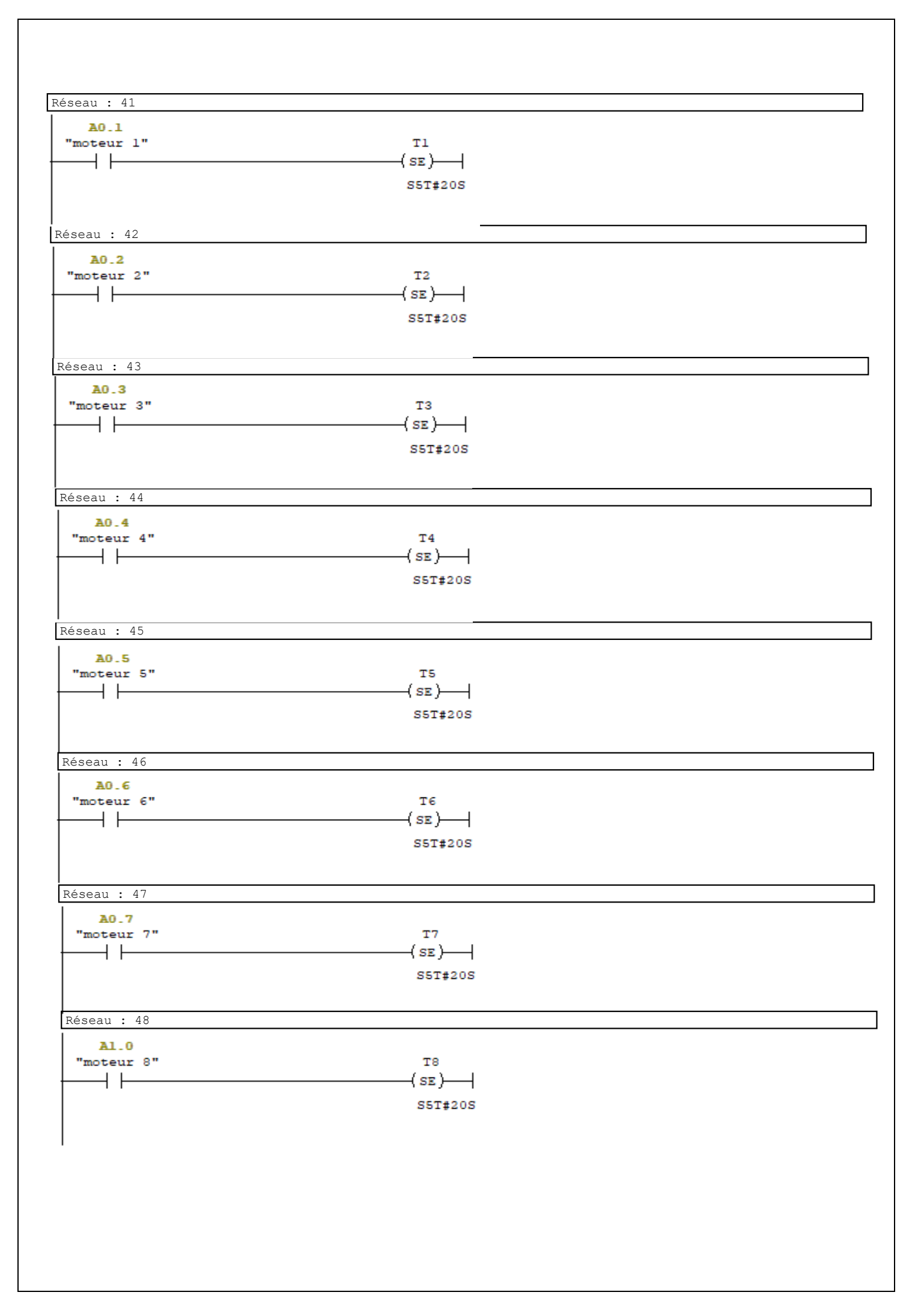

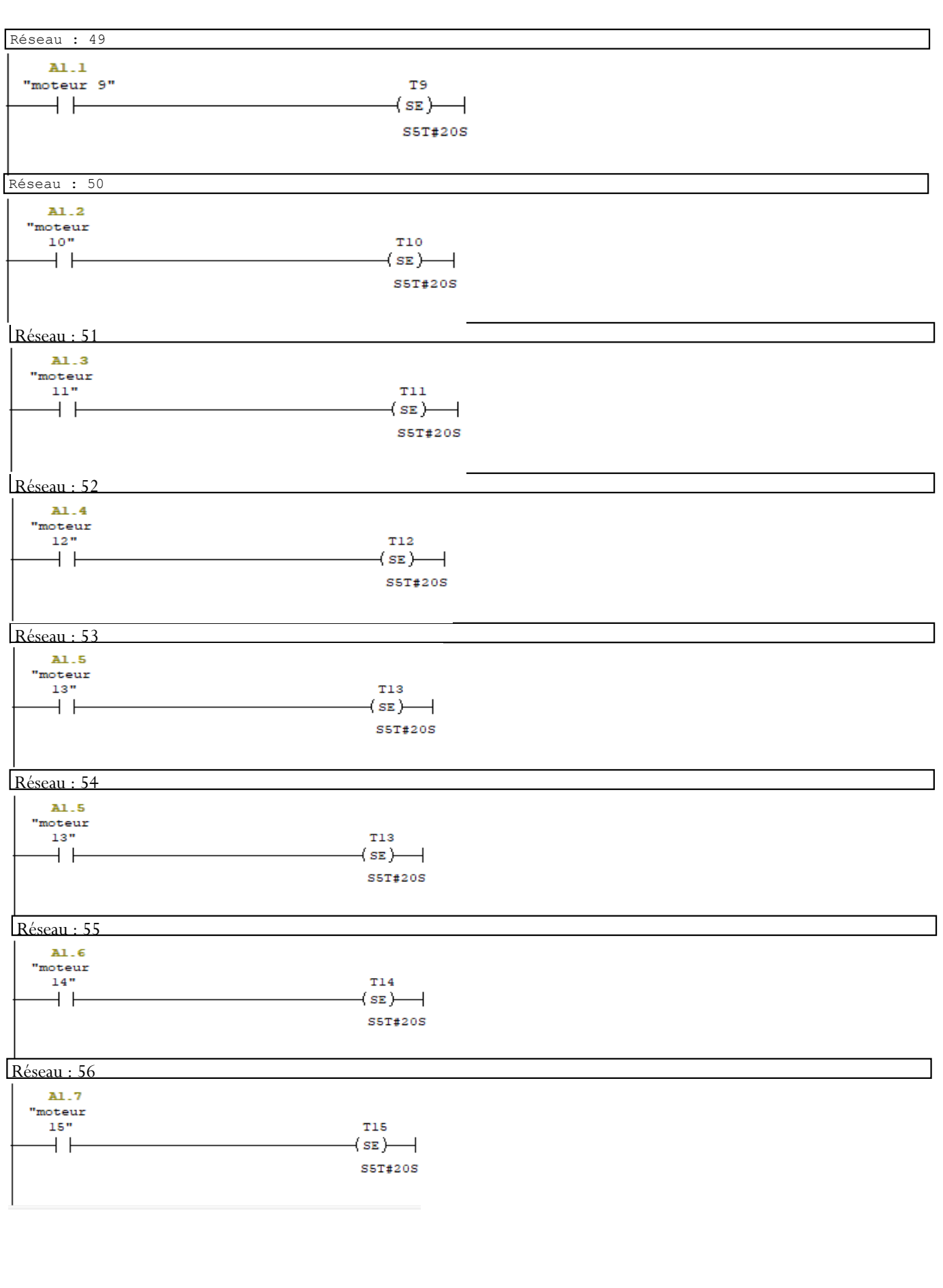

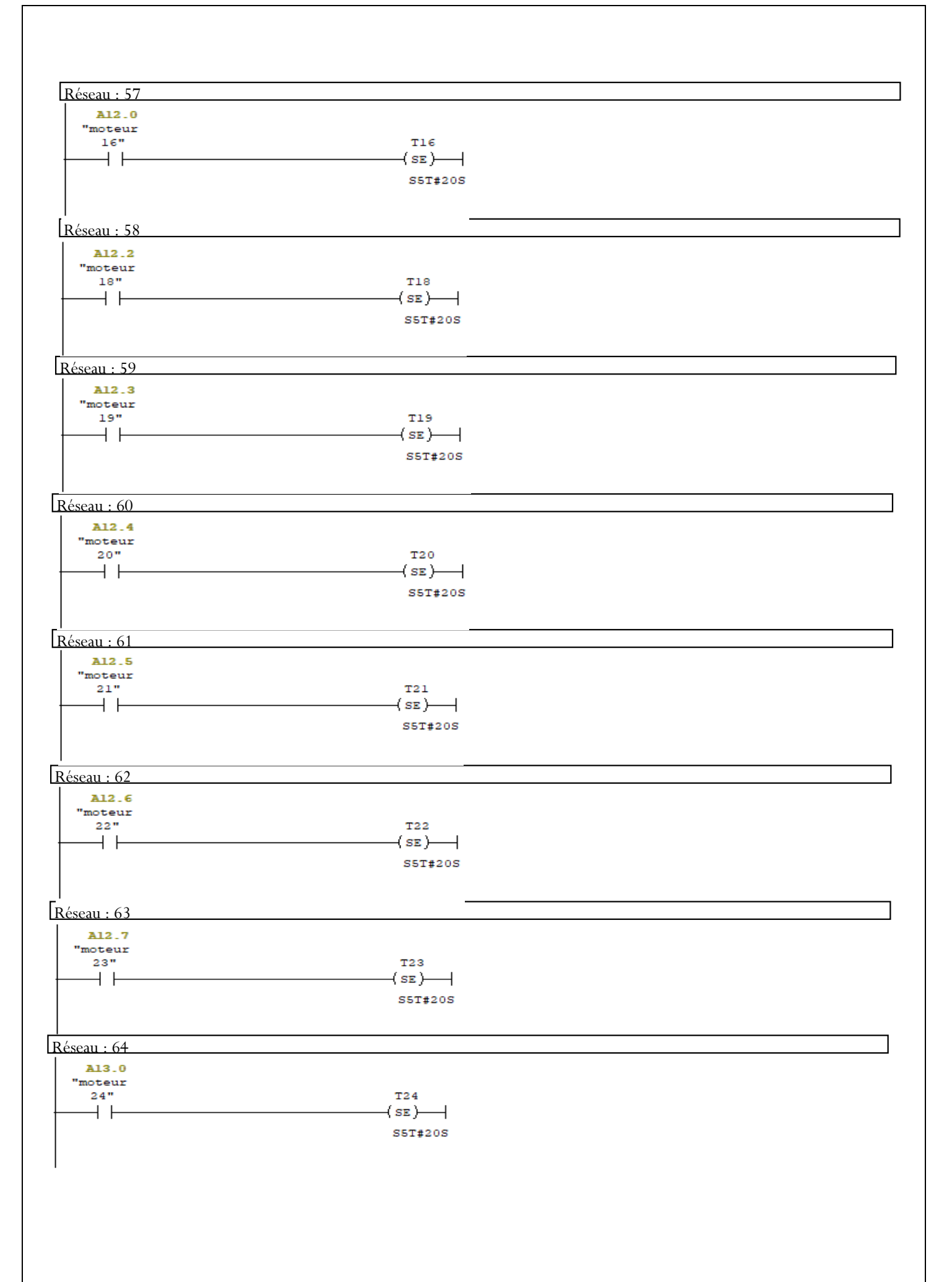

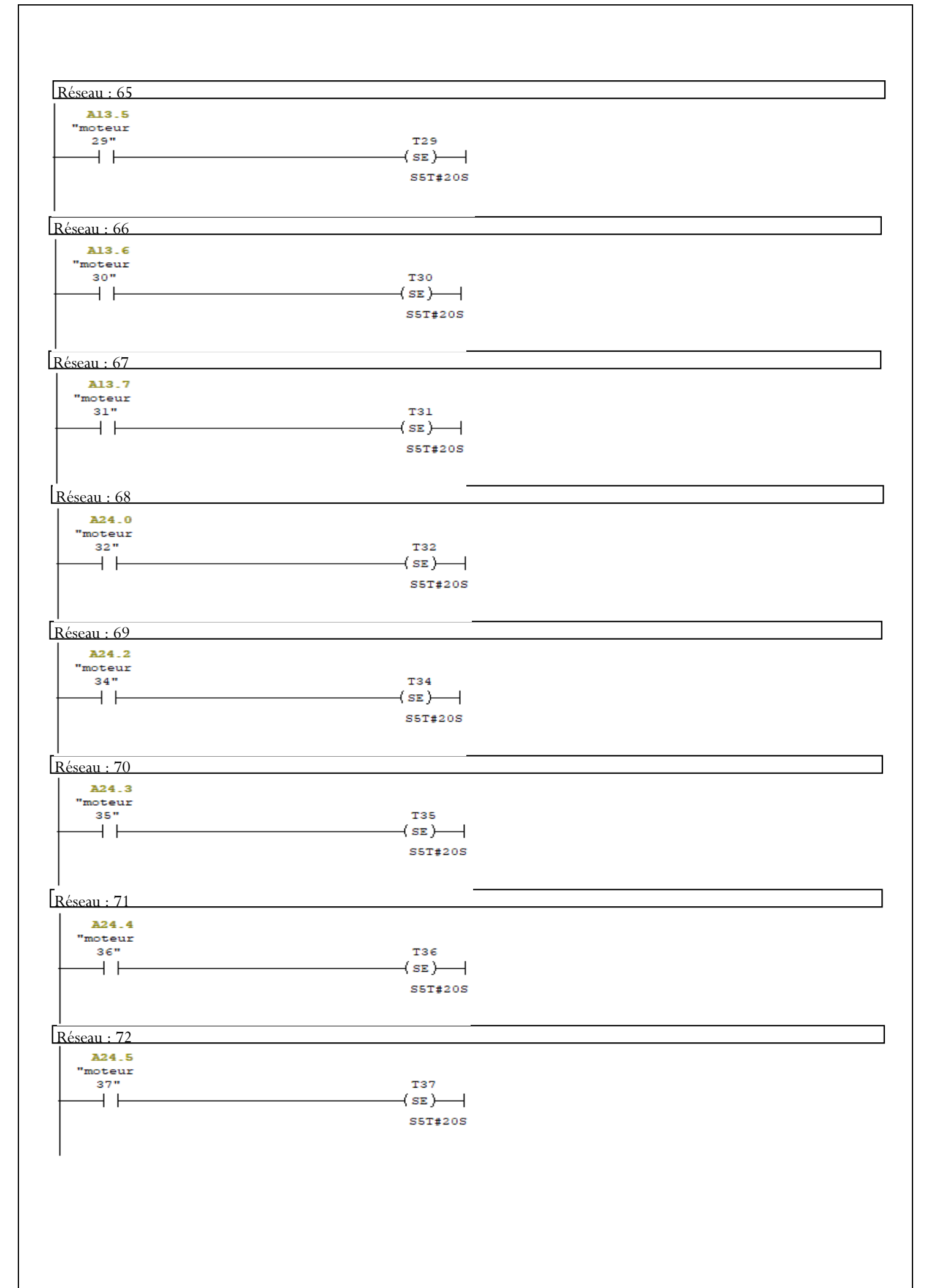

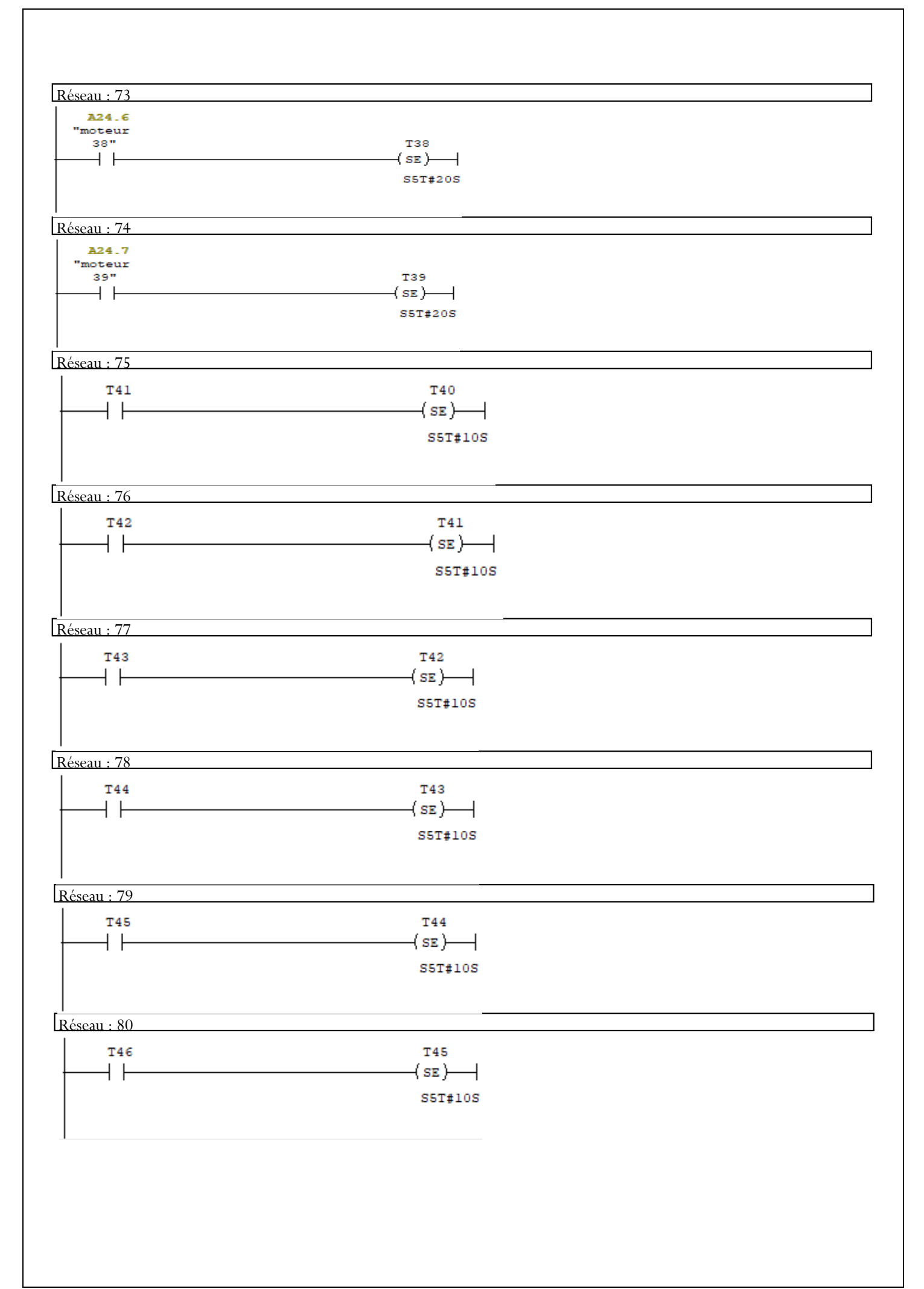

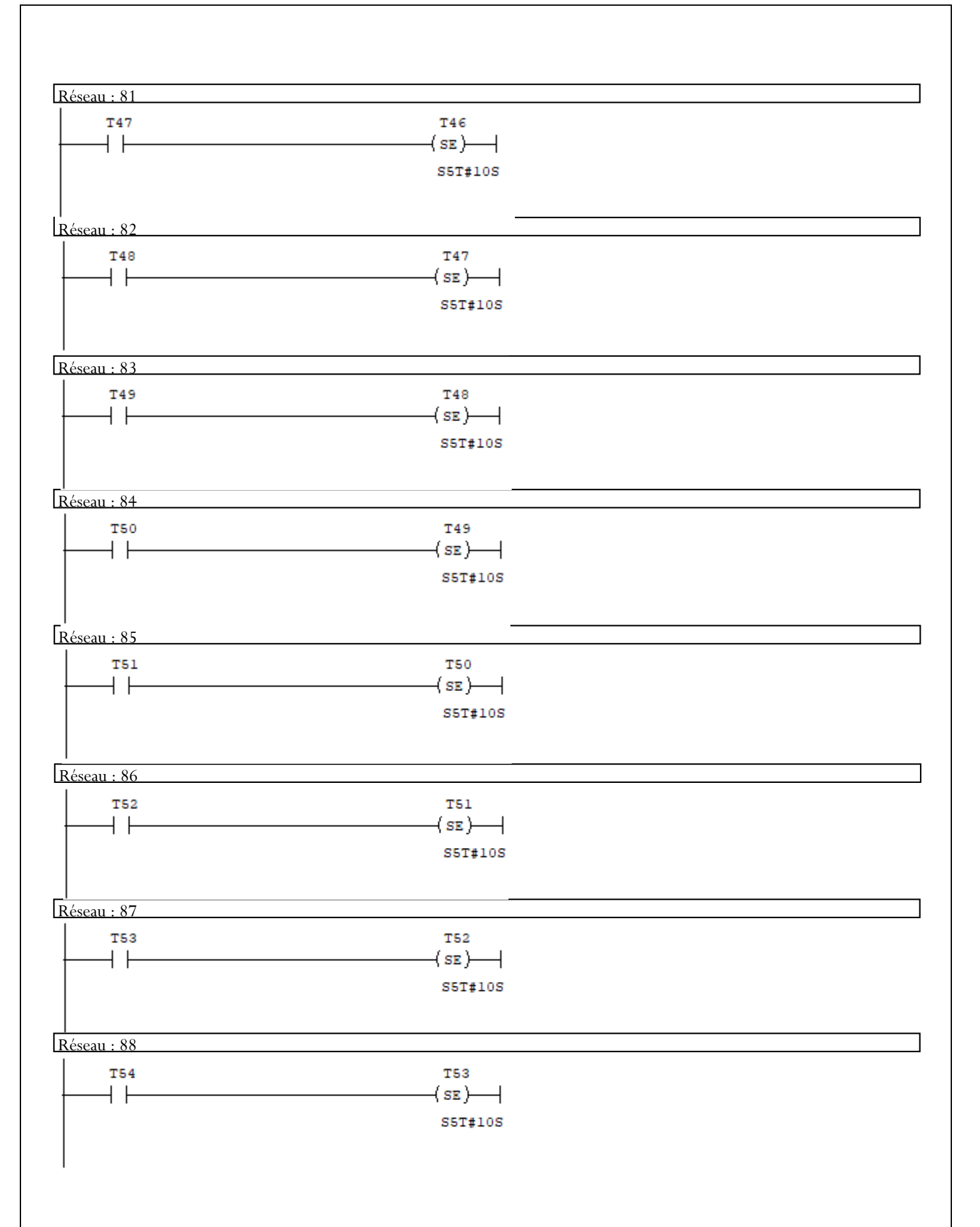

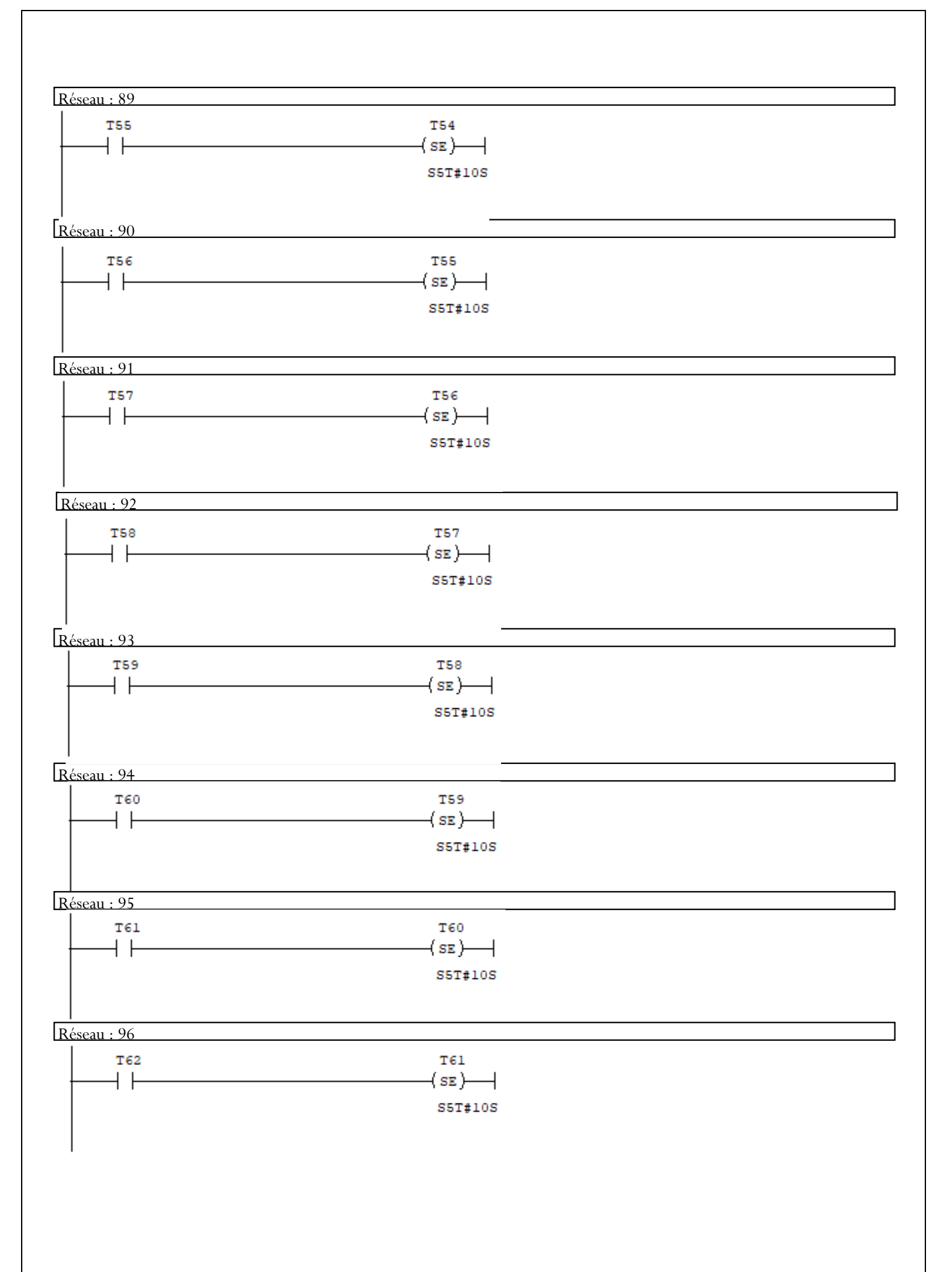

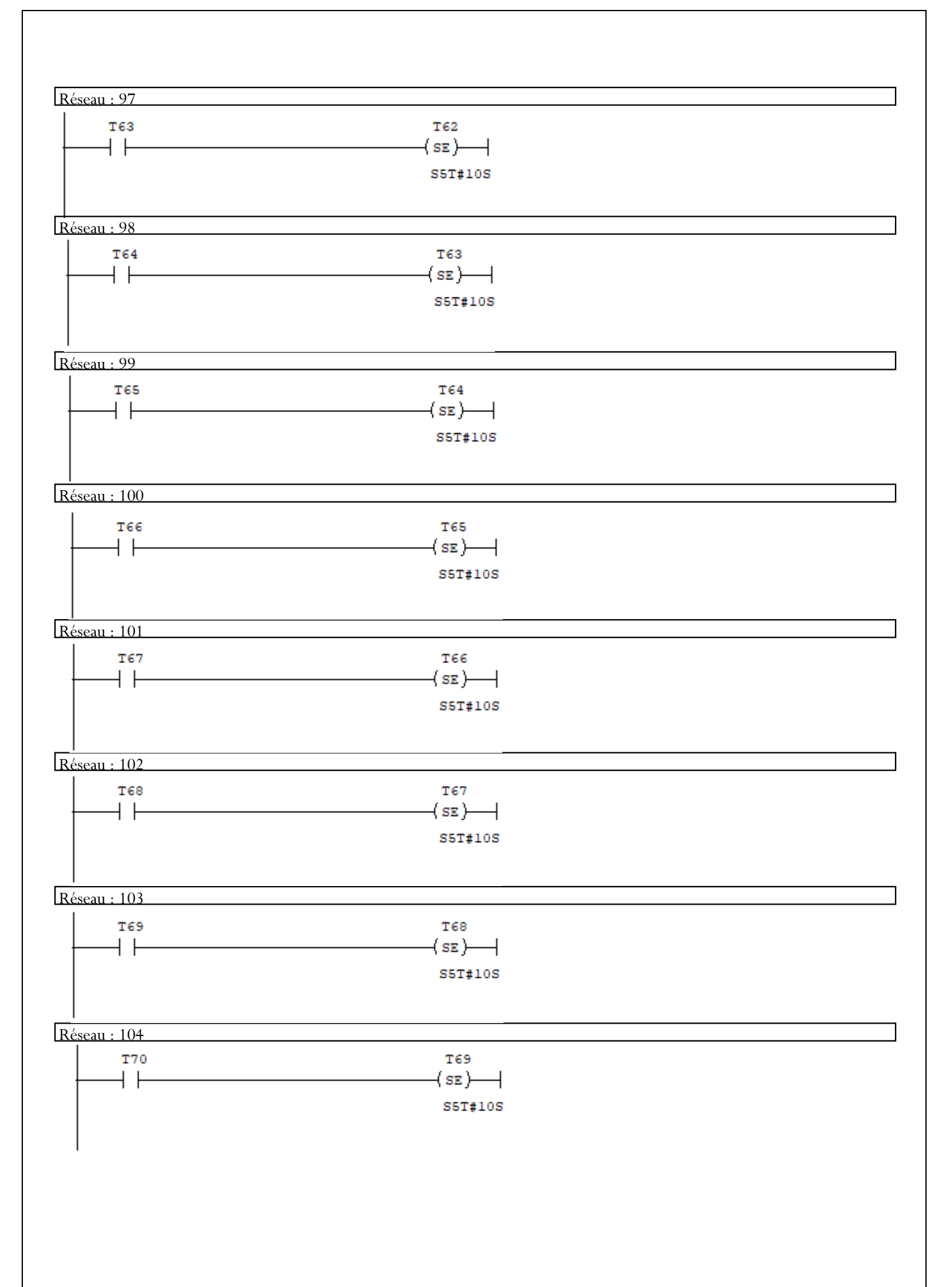

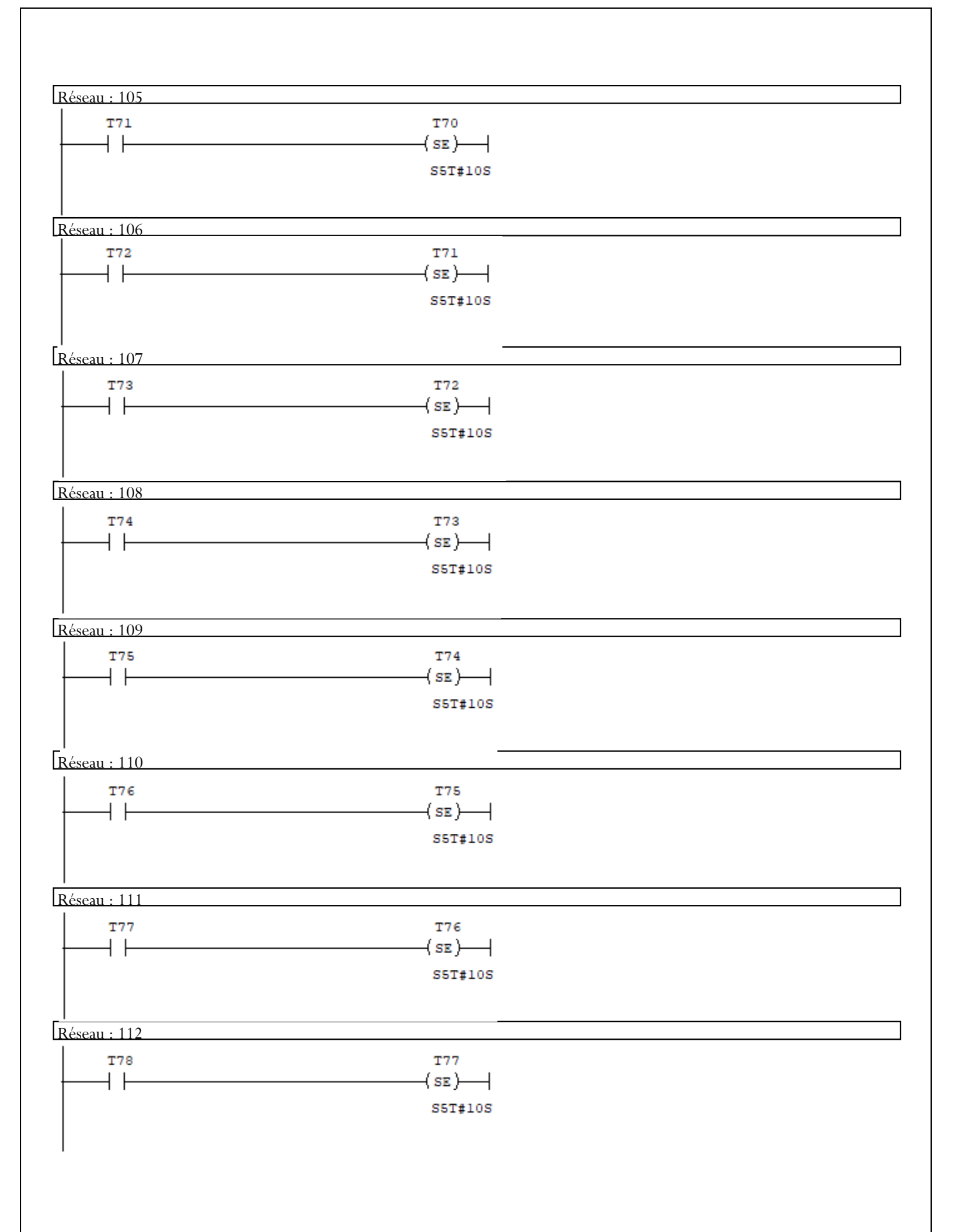

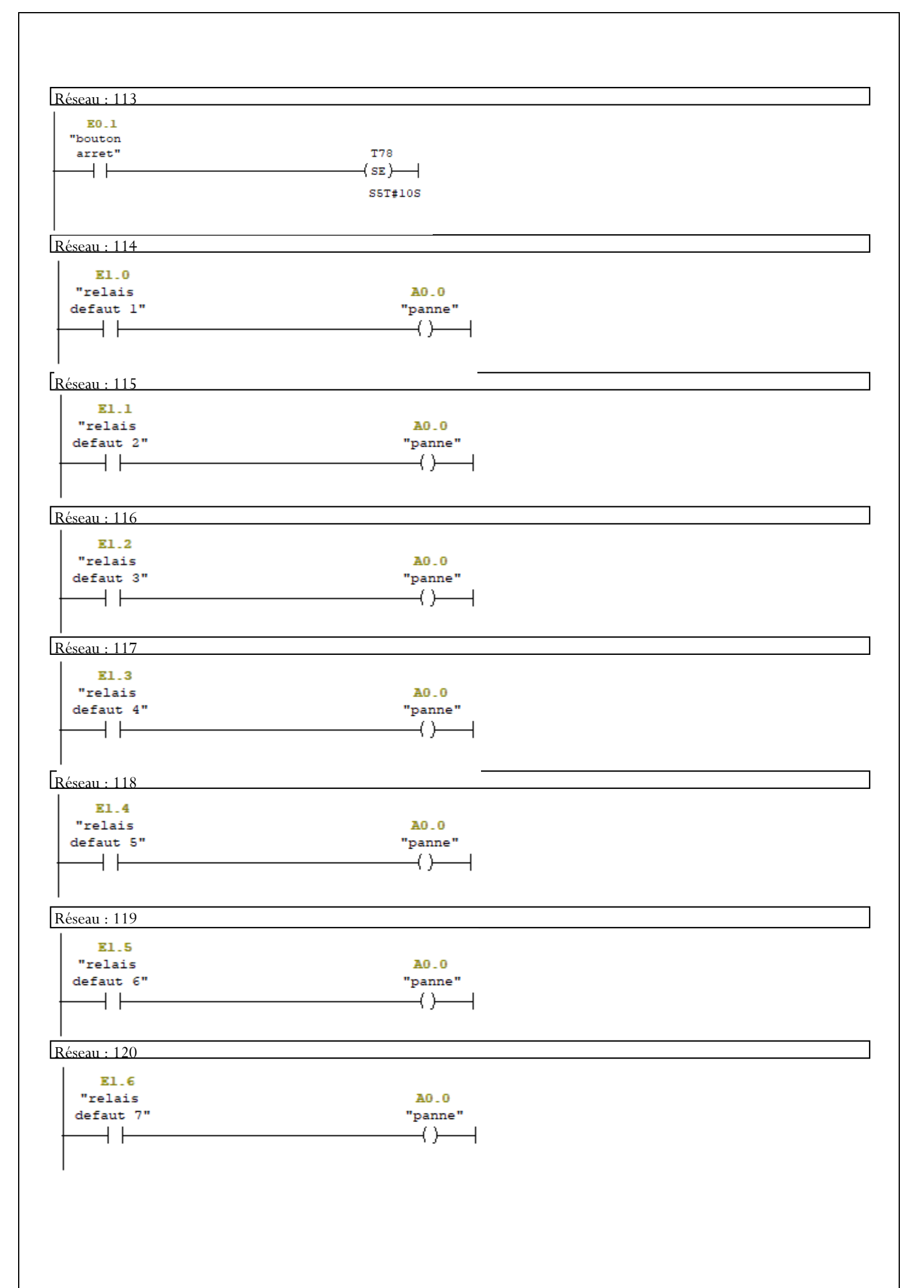

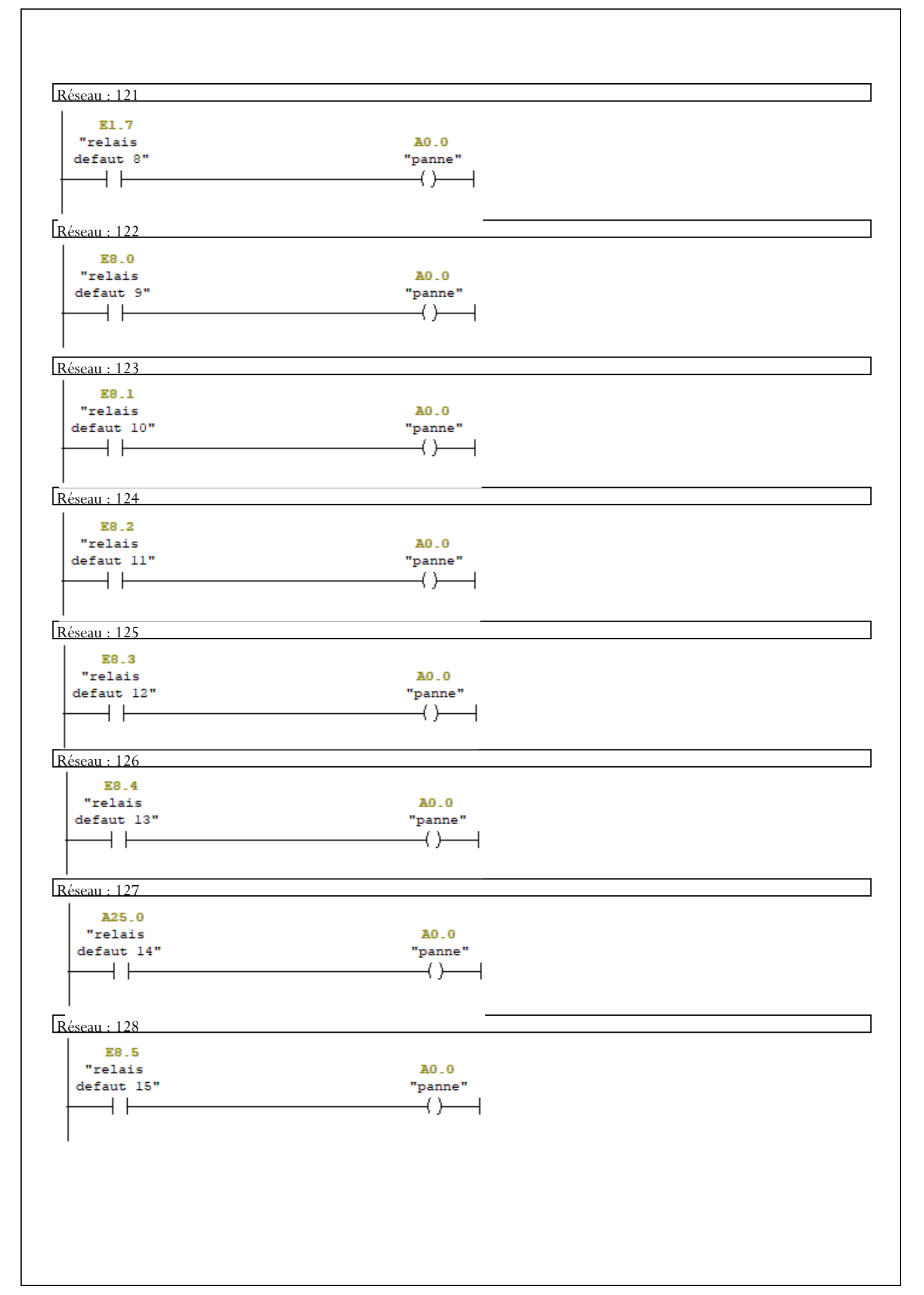

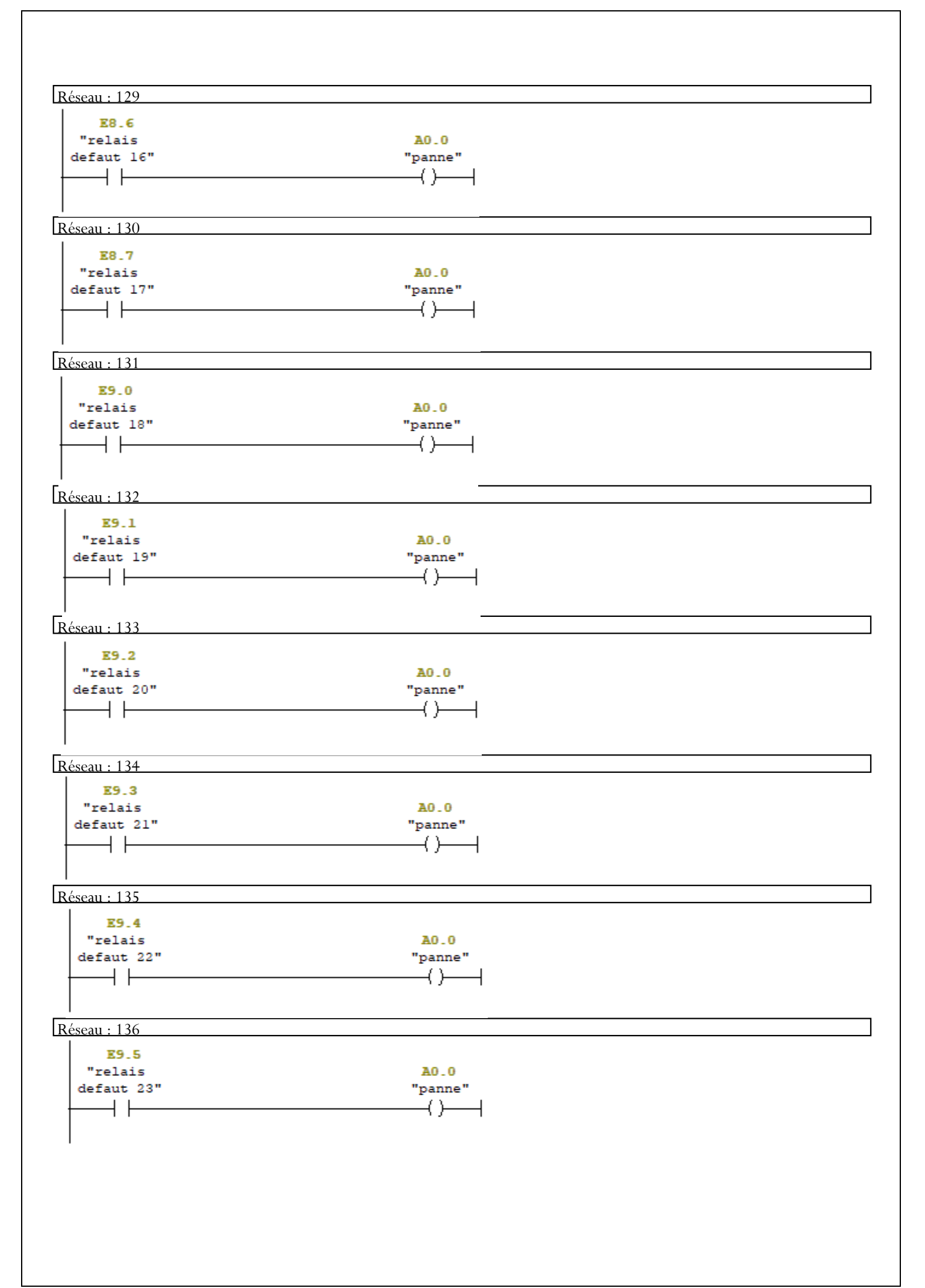

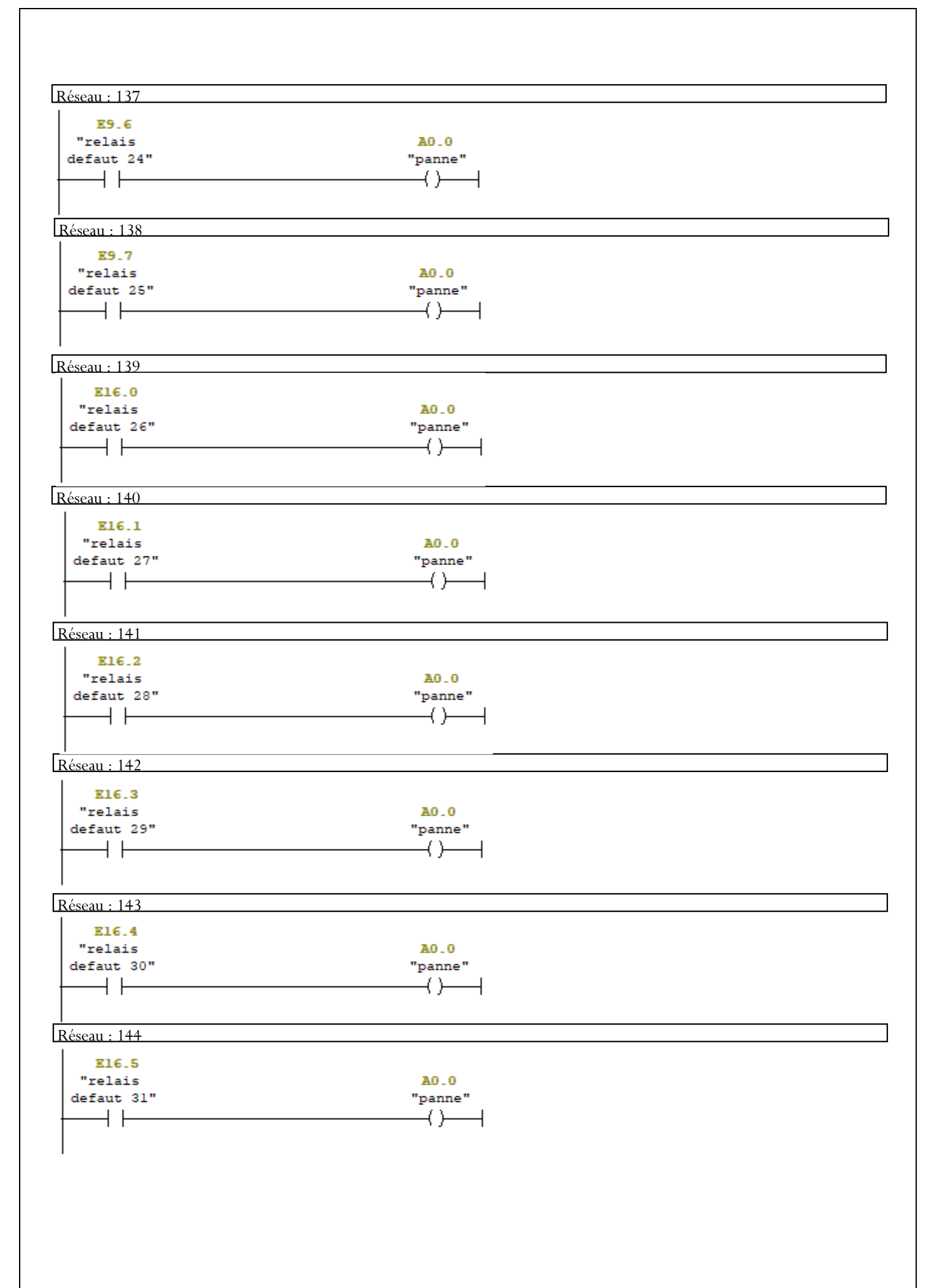

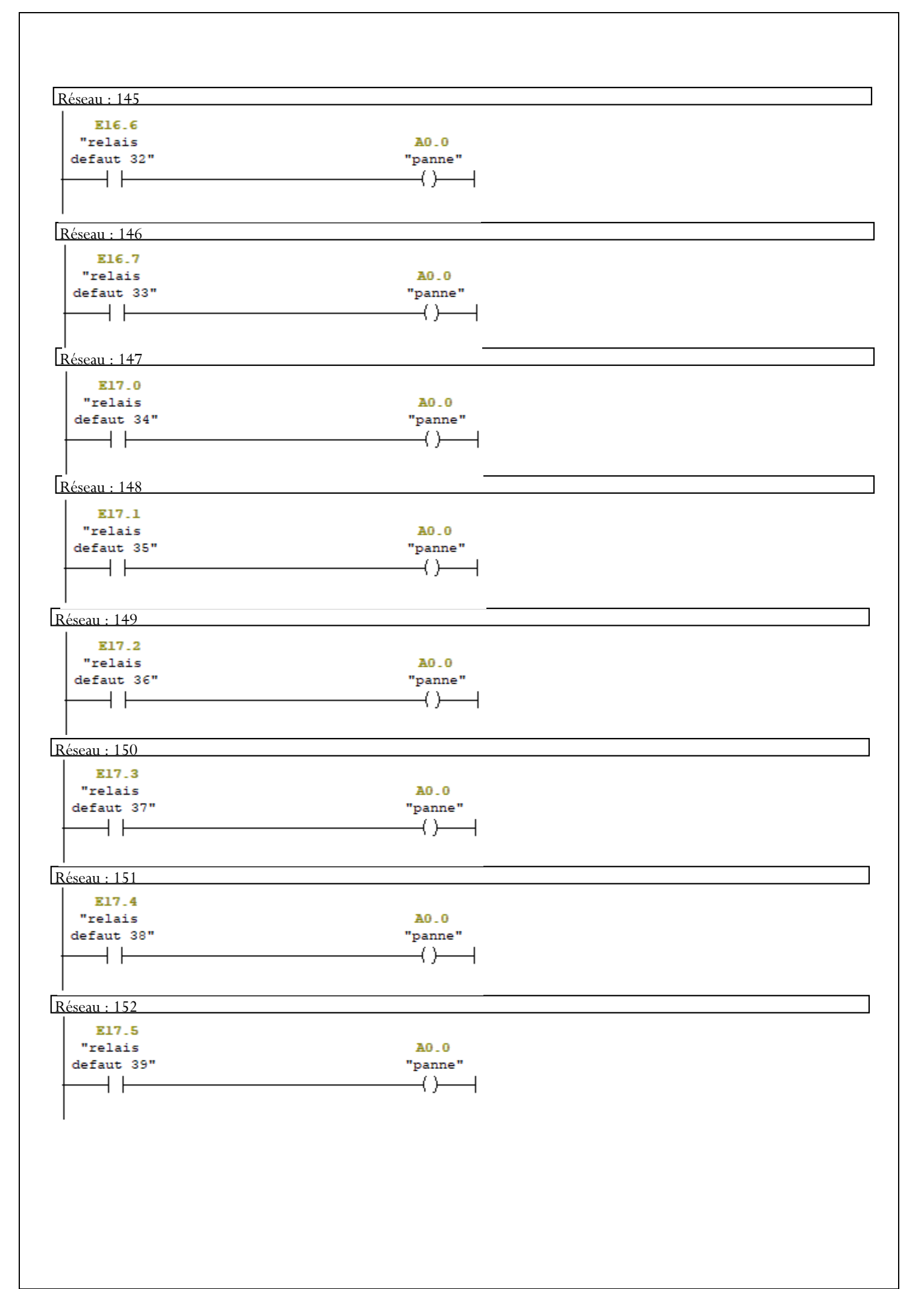